# **МІНІСТЕРСТВО ОСВІТИ І НАУКИ УКРАЇНИ**

**ХАРКІВСЬКИЙ НАЦІОНАЛЬНИЙ ЕКОНОМІЧНИЙ УНІВЕРСИТЕТ ІМЕНІ СЕМЕНА КУЗНЕЦЯ**

# **ІННОВАЦІЙНІ ТЕХНОЛОГІЇ ВИРОБНИЦТВА ПРОДУКЦІЇ ТА НАДАННЯ ПОСЛУГ**

**Практикум**

**для студентів усіх спеціальностей першого (бакалаврського) рівня**

> **Харків ХНЕУ ім. С. Кузнеця 2018**

УДК 502.131.1:005.936.43(07.034) І-66

> **Укладачі:** А. Г. Крюк О. М. Борисенко Г. С. Попенко Т. Б. Белікова

Затверджено на засіданні кафедри природоохоронних технологій, екології та безпеки життєдіяльності.

Протокол № 9 від 23.03.2018 р.

*Самостійне електронне текстове мережеве видання*

 І-66 слуг [Електронний ресурс] : практикум для студентів усіх спеці-**Інноваційні** технології виробництва продукції та надання поальностей першого (бакалаврського) рівня / уклад. А. Г. Крюк, О. М. Борисенко, Г. С. Попенко, Т. Б. Белікова. – Харків : ХНЕУ ім. С. Кузнеця, 2018. – 71 с.

Подано основні теоретичні відомості, опис індивідуальних завдань для студентів, методичні рекомендації до їх виконання, матеріал щодо закріплення знань, основні типові розрахункові завдання і приклади їх розв'язання за темами навчальної дисципліни.

Рекомендовано для студентів усіх спеціальностей першого (бакалаврського) рівня.

**УДК 502.131.1:005.936.43(07.034)**

© Харківський національний економічний університет імені Семена Кузнеця, 2018

## **Вступ**

<span id="page-2-0"></span>Якість підготовки студентів значною мірою визначається здатністю майбутніх фахівців у галузі економіки, управління, фінансів і комерції розуміти й аналізувати виробничі процеси, мислити категоріями сучасної економічної та технологічної науки, застосовувати на практиці досягнення науково-технічного прогресу, бачити перспективи економічного, технічного, технологічного нововведення. В основі формування таких якостей фахівця важливе місце посідає дисципліна "Інноваційні технології виробництва продукції та надання послуг".

Метою викладання даної навчальної дисципліни є формування компетентностей, необхідних для розуміння особливостей функціювання різноманітних технологічних систем; основних системних знань про особливості й загальні принципи побудови технологій, їхнє місце та роль в технологічних системах; підходів і загальної методології раціонального проектування типових технологічних процесів сучасного виробництва в умовах забезпечення конкурентоспроможності продукції, енерго- та ресурсозбереження.

Практикум містить завдання відповідно до тем першого змістового модуля "Теоретичні та методологічні засади інноваційних технологій виробництва продукції та надання послуг". Для успішного виконання завдань рекомендується попередньо вивчити лекції з відповідної теми дисципліни, ознайомитися з рекомендованою літературою, а також проаналізувати теоретичну частину до занять та приклади виконання завдань.

# <span id="page-3-0"></span>**Тема 1. Науково-технічний прогрес і напрямки інноваційного оновлення технологій і технологічного оснащення підприємств**

## <span id="page-3-1"></span>**Завдання 1. Система переважних чисел в стандартизації**

## **1.1. Економічне обґрунтування вибору параметричних рядів на основі системи переважних чисел**

Теоретичною базою стандартизації є система переважних чисел. Сутність системи – якщо завжди при виборі будь-яких параметрів (розміри, потужність, продуктивність) керуватися певним науково-обґрунтованим рядом чисел, то вироби виявляться узгодженими з іншими видами продукції, яка пов'язана з ним.

Переважними числами називаються числа, які рекомендовано вибирати переважно перед усіма іншими при призначенні параметрів для новостворюваних виробів.

Переважні числа та їхні ряди є основою упорядкованого вибору величин; градації параметрів виробничих процесів, обладнання, пристосувань, інструменту, матеріалів тощо.

Переважні числа повинні відповідати таким вимогам:

 представляти раціональну систему градацій, що відповідає потребам виробництва й експлуатації;

- бути нескінченними в напрямку зменшення або збільшення;
- бути простими й легко запам'ятовуватися.

Зручними та такими, що відповідають цим вимогам є ряди чисел, що являють собою десяткові ряди геометричної прогресії. Геометрична прогресія – це ряд чисел, у якому кожне наступне число виходить множенням попереднього на одне й теж число – знаменник прогресії.

Геометричні переважні числа забезпечують однакову відносну різницю між будь-якими суміжними числами, включають цілі ступеня десяти та мають знаменники прогресії, що дорівнюють Q =  $\sqrt[8]{10}$ , де R = 5, 10, 20, 40, 80, 160. Знаменники цих рядів і числа будуть округлені числа, відповідно Q = 1,6; 1,25; 1,12; 1,06; 1,03; 1,015. R визначає число членів прогресії в одному десятковому інтервалі. Переважні числа одного ряду можуть бути тільки або позитивними або негативними. Убутні ряди отри-

мують на основі спадної прогресії – позначають, наприклад, ↓R5. Добуток або частка двох будь-яких членів прогресії є членом цієї прогресії. В основі лінійних розмірів лежить ряд R40. Відповідно до стандарту ISO за ГОСТом 8032-84 встановлено: 4 основних ряди – R5, R10, R20, R40 та два додаткових – R80, R160. Під час установлення розмірів потрібно брати значення з основних рядів. У деяких випадках можна застосовувати похідні ряди, одержувані з основним шляхом відбору кожного 2-го, 4-го, n-го. Тоді їх позначають R5 / 2, тобто похідний ряд, отриманий з кожного 2-го члена основного ряду R5. При обмеженні числа членів ряду відомості вказують у дужках Х – R80 / 8 (25, 8 ... 165), тобто ряд, що складається з кожного восьмого члена ряду R80 й обмеженого членами 25, 8 і 165. Уведення єдиного порядку числових значень зменшує кількість типорозмірів, що призводить до економії під час розкрою матеріалів, дозволяє узгодити й пов'язати між собою різні види виробів.

Відступ від застосування переважних чисел допускається у випадках, якщо:

1) округлення до бажаних чисел виходить за межі допустимої похибки;

2) значення параметрів технологічних об'єктів відповідає закономірності, відмінній від геометричної прогресії.

Допускається застосування арифметичної прогресії.

### **1.2. Методика розрахунку**

Для економічного обґрунтування вибору параметричних розмірних рядів потрібно зібрати дані: про випуск конкретного виду виробу за останні 2 – 3 роки та планований випуск на найближчі роки. Також дані про витрати на матеріали; заробітну плату та накладні витрати в процесі виробництва; витрати на експлуатацію виробу; амортизацію; витрати на електроенергію і т. д. Далі вибирають параметричний ряд, вважаючи його вихідним для подальшого економічного обґрунтування.

Для визначення оптимальної кількості типорозмірів ряду користуються порівнянням суми річних витрат для всіх членів вихідного ряду з відповідною сумою нового розрядженого або більш густого ряду. Якщо мінімальна сума вийшла з розрядженого ряду, то розрахунок ведеться в бік подальшого розрядження та навпаки. Розрахунок припиняють, коли сума загальних річних витрат починає зростати.

5

Для розрахунку економічного обґрунтування користуються такими формулами та визначеннями.

#### *Варіант розрідження вихідного ряду*

1. Визначають коефіцієнт зміни програми виробництва (Кзп):

$$
K_{3n} = {}^{B_{H}}/{}_{B_{n}}, \t\t(1.1)
$$

де В<sub>н</sub> – річна програма виробництва вироби з лінійними розмірами з новоствореного ряду  $(B<sub>H</sub> = B<sub>1</sub> + B<sub>2</sub>)$ ;

 $B_n$  – річна програма виробництва з найбільшим лінійним розміром у вихідному ряду.

2. Коефіцієнт зміни інших витрат (К<sub>зм</sub>) у залежності від зміни програми визначають за формулою:

$$
K_{3M} = K_{3T}^{-z}, \tag{1.2}
$$

де z – показник ступеня, що характеризує ступінь інтенсивності зниження собівартості при зміні програми.

3. Розраховують величини інших витрат (S'<sub>інш</sub>) (зарплата, накладні витрати тощо):

$$
S'_{iH\mu} = S_{iH\mu} \cdot K_{3M}, \qquad (1.3)
$$

де Sінш – інші витрати вихідної програми виробництва.

Значення В<sup>н</sup><sup>і</sup> (річна програма виробництва) та Sіні (витрати для кожного i-го типорозміру зміненої програми) приймають за ближнім більшому числу вихідного ряду.

4. Визначають витрати на матеріали (M<sub>p</sub>) зміненої програми виробництва приймають для кожного типорозміру за значенням найближчого більшого числа вихідного ряду.

5. Собівартість виробів зміненої програми виробництва визначають (С'):

$$
C' = M_p + S'_{H}.
$$
 (1.4)

6. Визначають собівартість виробів кожного i-го типорозміру з урахуванням програми виробництва (C'<sub>ni</sub>):

$$
C'_{\text{pi}} = C' \cdot B_{\text{H}i}.\tag{1.5}
$$

7. Програма виробництва виробів зі зміненим рядом типорозмірів буде доцільніше вихідного, якщо ΣC'рі < ΣС', де С – собівартість виготовлення річної програми випуску виробів у відповідності з вихідним рядом розмірів. У разі незабезпеченості зазначеної нерівності виконують наступну ітерацію – розрахунок виконують для нового ряду, який розріджується відносно до вже розрідженого. Оптимізація завершується при забезпеченні умови нерівності.

#### *Варіант збільшення густоти вихідного ряду*

1. Приймають, що вихідна програма випуску виробів для проміжного члена розподіляється порівну, в цьому випадку змінена програма для нового члена ряду визначається:

$$
B_{H} = B_{B}/2, \qquad (1.6)
$$

де В<sub>н</sub> – нова програма випуску виробів у відповідності з більш густим рядом типорозмірів;

В<sup>в</sup> – вихідна програма виробництва для найближчого більшого члена вихідного ряду типорозмірів виробів.

2. Коефіцієнт зміни програми (Кзп) дорівнює:

$$
K_{3n} = {}^{B_{H}}/{}_{B_{B}} = 0.5.
$$
 (1.7)

3. Витрати на матеріали (M<sub>p</sub>) для проміжних членів нового ряду визначають середнім арифметичним значенням витрат на матеріали найближчих членів вихідного ряду  $(M_1, M_2)$ :

$$
M_p = 0.5 (M_1 + M_2). \tag{1.8}
$$

4. Значення Кзм, С', С'рi визначаються аналогічно методу з розрідженим рядом за відповідними формулами (1.2), (1.4) та (1.5).

5. Інші витрати для кожного виробу нового ряду (S<sub>iHH</sub>) вважають пропорційними величині інтервалу основного параметра:

$$
S_{iH.H} = S_{iH.1} + (S_{iH.2} - S_{iH.1}) \cdot (I_2 - I_H) / (I_2 - I_1),
$$
 (1.9)

де Sін.1, Sін.2 – інші витрати для меншого, більшого членів ряду;

 $I_1$ ,  $I_2$ ,  $I_H$  – значення розмірів меншого, більшого та нового члена ряду.

6. Значення S'<sub>ін</sub> визначають за формулою:

$$
S'_{H} = S'_{H,H} \cdot K_{3M}.\tag{1.10}
$$

Доцільність виробництва виробів з типорозмірами, що відповідають членам більш густого ряду, визначають за аналогією ΣС'<sub>рі</sub> < ΣС'.

#### **1.3. Приклади виконання завдань**

#### *Приклад 1.*

Економічне обґрунтування вибору розмірного ряду болтів М36. Для болтів цього діаметра, згідно з галузевим стандартом ОН 22-03-24-68, встановлений ряд довжин 100, 110, 120, 130, 140, 150, 160, 170, 180, 190, 200, 210, 220 мм. Болти М36 виготовляються наступних довжин: 120 мм, 140, 160, 180, 200, 220 мм.

Приймаємо вказаний ряд (арифметична прогресія з різницею Δ = 20 мм) за вихідний і заповнюємо графи 1 – 6 табл. 1.1.

#### *Варіант розрідження вихідного ряду*

При розрідженні вихідного ряду вдвічі річна програма буде дорівнювати сумі суміжних програм, тобто сумі показників, записаних у першому та другому рядках графи 2 вихідного ряду:

 $B_p(140) = 400 + 12960 = 13360 \text{ µm}$ ;  $B_p(180) = 6675 + 562 = 7237$  шт.;  $B<sub>0</sub>(220) = 560 + 32 = 592$  шт.

Таблиця 1.1

| Довжина<br>болтів, мм | Річна<br>програма,<br>(B <sub>н</sub> ), шт. | Затрати<br>на матеріали<br>$(M_p)$ , грн $\cdot$ м | Інші<br>затрати<br>$(S_{iH})$ , грн | Собівартість<br>болта<br>$(C' = M_p + S_{H}),$<br>грн | Річні затрати<br>$(C'_{pi} = C' \cdot B_{H}),$<br>грн |
|-----------------------|----------------------------------------------|----------------------------------------------------|-------------------------------------|-------------------------------------------------------|-------------------------------------------------------|
| 1                     | 2                                            | 3                                                  | $\overline{4}$                      | 5                                                     | 6                                                     |
| 120                   | 400                                          | 0,21                                               | 0,31                                | 0,52                                                  | 208                                                   |
| 140                   | 12 960                                       | 0,24                                               | 0,37                                | 0,61                                                  | 7 9 0 5                                               |
| 160                   | 6675                                         | 0,27                                               | 0,40                                | 0,67                                                  | 4 4 7 2                                               |
| 180                   | 562                                          | 0,29                                               | 0,42                                | 0,71                                                  | 399                                                   |
| 200                   | 560                                          | 0,31                                               | 0,45                                | 0,76                                                  | 426                                                   |
| 220                   | 32                                           | 0,34                                               | 0,50                                | 0,84                                                  | 27                                                    |
|                       |                                              |                                                    |                                     | Усього:                                               | 13 4 37                                               |

**Вихідний ряд (∆ = 20 мм)**

Дані заносимо в графи табл. 1.2.

У зв'язку зі зміною програми при розрідженні ряду вводимо коефіцієнт зміни програми, рівний відношенню програми новоствореного ряду до програми з великим числовим значенням вихідного ряду, тобто:

 $K_{3n}$  (140) = 13360 / 12960 = 1,03;  $K_{3n}$  (180) = 7237 / 562 = 12,88;  $K_{3D}$  (220) = 592 / 32 = 18,5.

Отримані дані заносимо в графу 2 табл. 1.2.

Коефіцієнт зміни інших витрат у виробництві в зв'язку зі збільшенням програми визначають за формулою:

 $K_{3M}$  (140) = 1 / 1,03<sup>0,26</sup> = 1 / 1,008 = 0,992;  $K_{3M}$  (180) = 1 / 12,88<sup>0,26</sup> = 1 / 1,947 = 0,514;  $K_{3M}$  (220) = 1 / 18,5<sup>0,26</sup> = 1 / 2,135 = 0,468.

Дані заносимо в графу 3 табл. 1.2.

Витрати на матеріали беремо за найближчим більшим членом вихідного ряду й заносимо в графу 5.

 $M_p(140) = 0.24$  грн;  $M_p(180) = 0.29$  грн;  $M_p(220) = 0.34$  грн;

Інші витрати:

 $S'_{\text{in}}(140) = 0,37 \cdot 0,93 = 0,34$  грн;  $S'_{\text{in}}(180) = 0,42 \cdot 0,514 = 0,216$  грн;  $S'_{1H}(220) = 0,50 \cdot 0,468 = 0,234$  грн.

Отримані дані заносимо в графу. Собівартість виготовлення одного футеровочного болта – нового члена ряду (графа 7) – визначаємо як суму витрат на матеріали М<sub>р</sub> й інших витрат, тобто в графу 7 заносимо суму значень граф 5 и 6:

 $C'_{p}(140) = 0,24 + 0,34 = 0,58$  грн;  $C'_p(180) = 0,29 + 0,216 = 0,506$  грн;  $C'_p(220) = 0,34 + 0,234 = 0,574$  грн.

Річні витрати у виробництві для зміненого члена ряду (графа 8) дорівнюють добутку собівартості одиниці виробу на річну програму:

 $C'_p(140) = 0,58 \cdot 13360 = 7748$  грн;  $C'_p(180) = 0,506 \cdot 7,237 = 3,662$  грн;  $C'_p(220) = 0,574 \cdot 592 = 339$  грн.

Таблиця 1.2

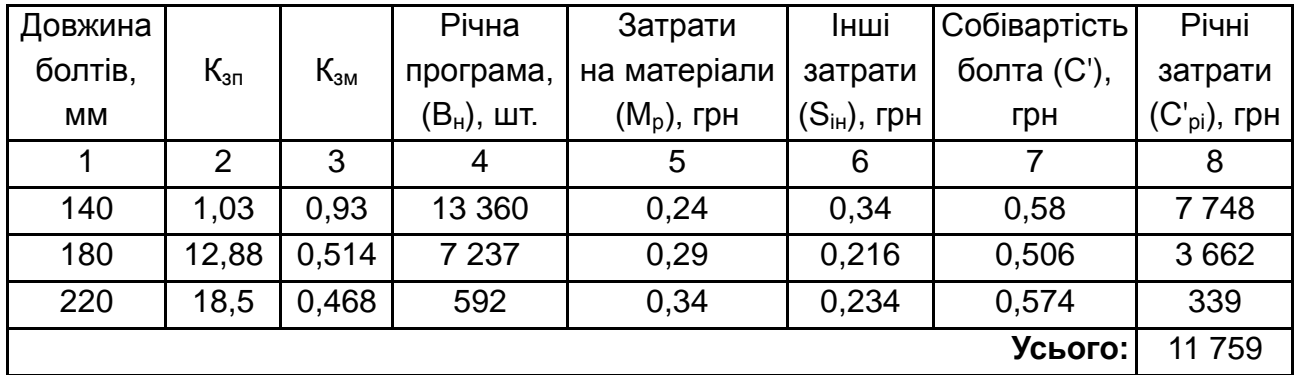

## **Розріджений ряд (∆ = 40 мм)**

## *Варіант збільшення густоти вихідного ряду*

При збільшенні густоти вихідного ряду переходимо до ряду за арифметичною прогресією з різницею  $\Delta$  = 10 мм (графи 1 – 7 табл. 1.3).

Умовно приймаємо, що вихідна програма випуску розподілиться порівну між наявним і створеними новими членами ряду:

 $B_{H}$  (130) = 12960 / 2 = 6480 (шт.);  $B_{H}$  (150) = 6675 / 2 = 3338 (шт.);  $B_{\text{H}}$  (170) = 562 / 2 = 281 (шт.);  $B_{\text{H}}$  (190) = 560 / 2 = 280 (шт.);  $B_{H}$  (210) = 32 / 2 = 16 (шт.).

Ці дані заносимо в графу 4 табл. 1.3.

Коефіцієнт зміни програми дорівнює частці від ділення значення другого рядка графи 4 табл. 1.3 на значення другого рядка графи 2 табл. 1.1:

 $K_{3n} = 6480 / 12960 = 0.5$ .

Таблиця 1.3

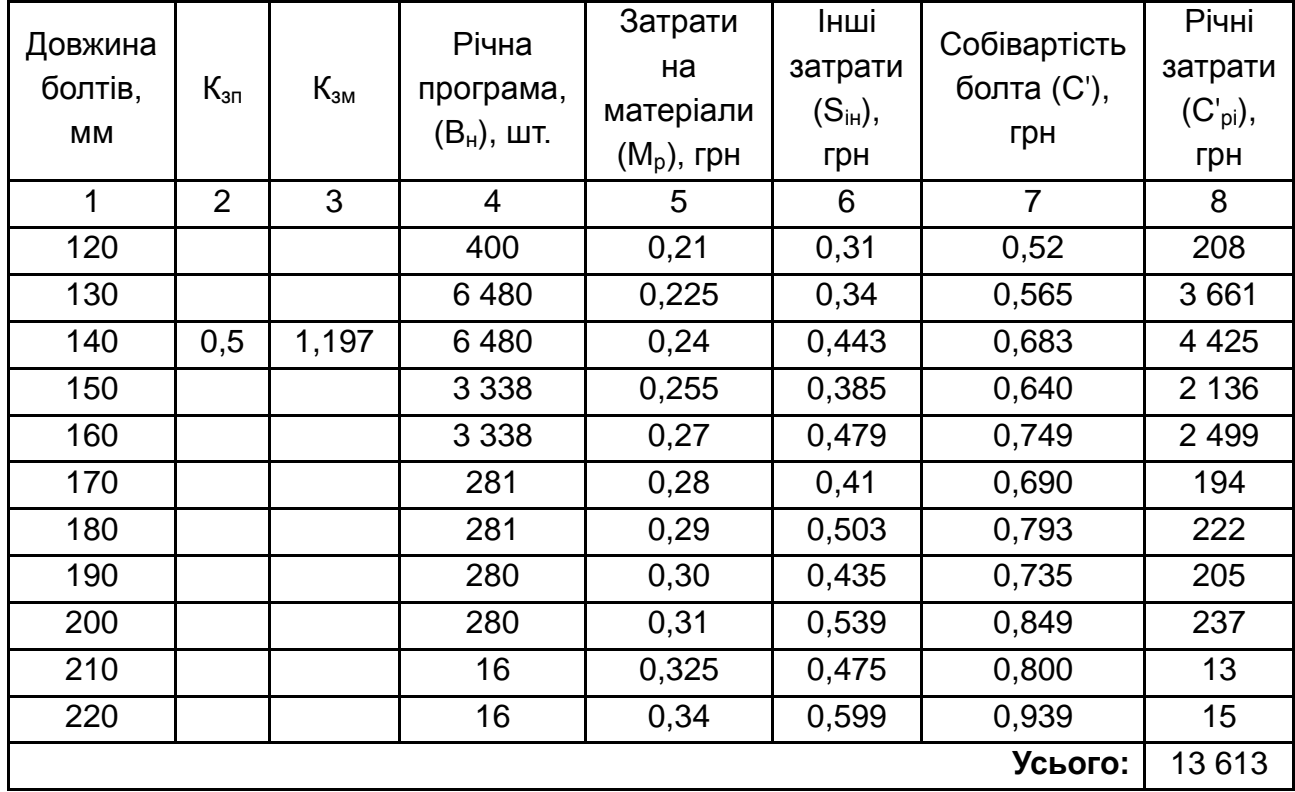

## **Ряд збільшеної густоти (∆ = 10 мм)**

Витрати на матеріали (табл. 1.3) розглядаємо як середнє значення витрат на матеріали між двома суміжними членами ряду:

 $M_p$  (130) = (0,21 + 0,24) / 2 = 0,225 (грн);  $M_p$  (150) = (0,24 + 0,27) / 2 = 0,225 (грн);  $M_p (170) = (0.27 + 0.29) / 2 = 0.28$  (грн);  $M_p$  (190) = (0,29 + 0,31) / 2 = 0,3 (грн);  $M_p$  (210) = (0,31 + 0,34) / 2 = 0,325 (грн).

Коефіцієнт зміни інших витрат (графа 3 табл. 1.3):

 $K<sub>3M</sub> = 1 / 0.5 0.26 = 1.197$ .

Інші витрати на виробництво новостворюваного проміжного члена ряду збільшеної густоти (другий рядок графи 6) визначається зі співвідношення 1.9:

 $S_{i_{H,H}}$  (130) = 0,31 + (0,37 – 0,31)  $\cdot$  (140 – 130) / (140 – 120) = 0,34 (грн); S' ін.н (150) = 0,37 + (0,4 – 0,37) ∙ (160 – 150) / (160 – 140) = 0,385 (грн); S' ін.н (170) = 0,4 + (0,42 – 0,4) ∙ (180 – 170) / (180 – 160) = 0,41 (грн);  $S'_{i_{H,H}}$  (190) = 0,42 + (0,45 – 0,42)  $\cdot$  (200 – 190) / (200 – 180) = 0,435 (грн);  $S'_{i_{H,H}}(210) = 0,45 + (0,5 - 0,45) \cdot (220 - 210) / (220 - 200) = 0,475$  (грн).

Інші витрати на виробництво більшого члена ряду (третій рядок графи 6 табл. 1.3) збільшеної густоти дорівнює добутку даних граф 4 табл. 3.1 та 3 табл. 1.3:

S' ін (130) = 0,37 ∙ 1,197 = 0,443 (грн); S' ін (160) = 0,41 ∙ 1,197 = 0,478 (грн); S' ін (180) = 0,42 ∙ 1,197 = 0,503 (грн); S' ін (200) = 0,45 ∙ 1,197 = 0,539 (грн); S' ін (220) = 0,5 ∙ 1,197 = 0,599 (грн).

Собівартість одного болту визначають, підсумовуючи витрати на матеріали та інші витрати:

 $C'$  (120) = 0,21 + 0,31 = 0,52;  $C'$  (130) = 0,225 + 0,34 = 0,565;  $C'$  (140) = 0,24 + 0,443 = 0,683;

………  $C'$  (160) = 0,27 + 0,479 = 0,749; ………  $C'$  (180) = 0,29 + 0,503 = 0,793; ………  $C'$  (220) = 0,34 + 0,599 = 0,939.

Річні витрати дорівнюють добутку значень граф 7 та 4 табл. 1.3:

 $C'(120) = 0.52 \cdot 400 = 208$ ; ……………  $C'_{r}(140) = 0.683 \cdot 6480 = 4425$ ;  $C'(220) = 0.939 \cdot 16 = 15.$ 

Таким чином, оптимальним рядом болтів М36 є розряджений ряд з різницею  $\Delta$  = 40мм, оскільки  $C_{40}$  = 11 753  $<$   $C_{20}$  = 13 437  $<$   $C_{10}$  = 13 613 грн.

### **1.4. Контрольні завдання**

Визначити оптимальний параметричний ряд втулочно-пальцевих муфт з встановленим рядом внутрішніх діаметрів 16 – 225 мм.

Розрахунки вихідного ряду провести за фактичними даними заводувиготовлювача, наведеними в табл. 1.4.

Визначити зміну річних витрат при розрядженні та згущенні вихідного ряду, вибрати економічний вихідний розмірний ряд для наступних завдань:

1. Вибрати економічний вихідний розмірний ряд, при розрядженні ряду № 1 – 6 з табл. 1.4 (16 – 28,0 мм).

2. Вибрати економічно доцільний розмірний ряд, при згущенні ряду № 1 – 6 з табл. 1.4 (16 – 28,0 мм).

3. Вибрати економічно доцільний ряд, при розрядженні ряду № 7 – 12 з табл.1.4 (32 – 56 мм).

4. Вибрати економічно доцільний розмірний ряд при згущенні ряду № 7 – 12 з табл. 1.4 (32 – 56 мм).

5. Вибрати економічно доцільний ряд при розрядженні ряду № 1 – 12 з табл. 1.4 (16 – 56 мм).

6. Вибрати економічно доцільний розмірний ряд при розрядженні ряду № 13 – 18 з табл. 1.4 (64 – 224 мм).

7. Вибрати економічно доцільний розмірний ряд при згущенні ряду № 13 – 18 з табл. 1.4 (64 – 112 мм).

8. Вибрати економічно доцільний розмірний ряд при розрядженні ряду № 13 – 18 з табл. 1.4 (64 – 112 мм).

9. Вибрати економічно доцільний розмірний ряд при згущенні ряду № 15 – 20 з табл. 1.4 (80 – 144 мм).

10. Вибрати економічно доцільний розмірний ряд при розрядженні ряду № 15 – 20 з табл. 1.4 (80 – 144 мм).

11. Вибрати економічно доцільний розмірний ряд при згущенні ряду № 1 – 10 з табл. 1.4 (16 – 45 мм).

12. Вибрати економічно доцільний розмірний ряд при згущенні ряду № 11 – 20 з табл. 1.4 (50 – 140 мм).

Для розрахунків використовуються формули, наведені в розділі 1.2. Після проведення розрахунків їх результати заносяться в таблицю аналогічну табл. 1.4 та робиться висновок про економічну доцільність застосування розмірного ряду.

Таблиця 1.4

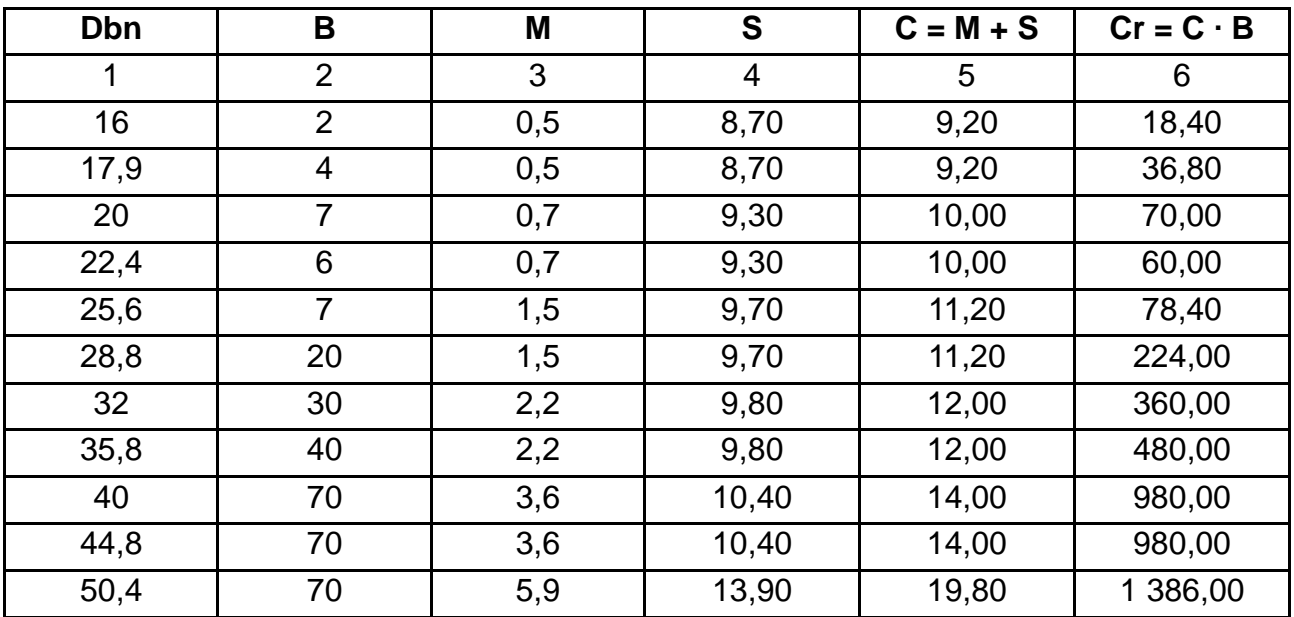

## **Вихідні данні ряду R 20**

## Закінчення табл. 1.4

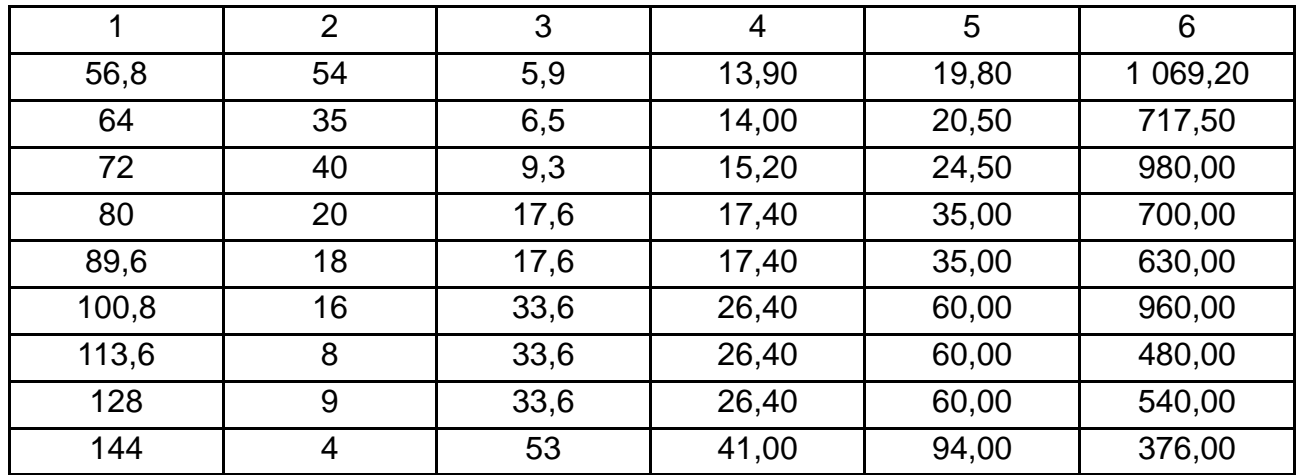

# <span id="page-14-0"></span>**Тема 2. Техніко-економічні показники і критерії оцінки виробничої діяльності підприємств з позицій пріоритетів інноваційного розвитку виробництва**

## <span id="page-14-1"></span>**Завдання 2. Економічна ефективність стандартизації**

Роботи зі стандартизації зачіпають багато сторін економіки: скорочують цикли проектування та підготовки виробництва, виготовлення й ремонту виробів; зменшують витрати праці, матеріалів, енергії; зменшують собівартість виробів, знижують експлуатаційні витрати. Тому економічна ефективність стандартизації є комплексною величиною, яка повинна враховувати масштаби впровадження, а величина ефекту визначається за весь період дій стандарту.

Економічний ефект стандартизації – це виражена в грошових показниках економія праці від упровадження стандарту.

Економічний ефект стандартизації визначають методами порівняльної та фактичної економічної ефективності.

Повний економічний ефект стандартизації виникає на стадіях проектування, виробництва та експлуатації:

$$
E_{\text{sar}} = E_{\text{np}} + E_{\text{B}} + E_{\text{ek}}, \qquad (2.1)
$$

де Е<sub>о</sub> – загальний економічний ефект;

 $E_{\text{no}}$  – ефект на стадії проектування, виникає за рахунок застосування стандартних деталей і вузлів, а також за рахунок раніше спроектованих і тощо;

 $E<sub>a</sub>$  – ефект на стадії виробництва, виникає за рахунок скорочення кількості типорозмірів деталей, складальних одиниць, агрегатів і підвищення серійності їхнього виготовлення, переналадок обладнання;

Еек – ефект на стадії експлуатації, виникає за рахунок скорочення витрат стандартизованого оснащення, шляхом його багаторазового використання для виготовлення різних виробів, скорочення експлуатаційних витрат та зниження собівартості одиниці продукції.

## **2.1. Методика розрахунку економічної ефективності**

Метод фактичної ефективності визначається шляхом зіставлення звітних даних за періоди до впровадження стандарту та після його впровадження.

Основним методом визначення економічної ефективності стандартизації є метод порівняльної ефективності, який ґрунтується на зіставленні наведених витрат до та після стандартизації (за першим методом також порівняння проводиться за приведеними витратами), рекомендується проводити за допомогою таблиць.

Наведені витрати одиниці продукції З – це сума витрат виробництва та нормативного прибутку визначається за формулою:

$$
3 = C + EHK,
$$
 (2.2)

де С – собівартість одиниці продукції;

К – питомі капітальні вкладення;

 $E_{\text{H}}$  – нормативний коефіцієнт капітальних вкладень,  $E_{\text{H}} = 0,10 - 0,20,$  $E_{\text{H~cep}} = 0,15$ .

Річний економічний ефект Е<sub>г</sub> визначається:

$$
E_{\Gamma} = \Delta C \pm E_{\mu} \cdot \Delta K; E_{\Gamma} = (C_1 + E_{\mu} K_1) - (C_2 + E_{\mu} K_2), \tag{2.3}
$$

де  $C_1$  і  $C_2$  – собівартість річного випуску продукції;

ΔС – зниження собівартості річного випуску продукції;

ΔК – зміна вартості виробничих фондів (капітальних вкладень).

При впровадженні стандарту оптимальним варіантом є той, коли ΔС ± Ен ∙ ΔК = min, а термін окупності буде в межах нормативної величини Т<sub>ок</sub> = 1 / Е<sub>н</sub> ≤ 6,5 років.

Під час розрахунку за питомими капітальними вкладеннями використовують формулу:

$$
E_{\Gamma} = (\Delta C \pm E_H \cdot \Delta K) \cdot A_{c\tau}, \qquad (2.4)
$$

де А<sub>ст</sub> – випуск продукції за стандартом (рік, період).

Розрахунковий термін окупності капітальних вкладень визначається:

$$
T_{\text{okp}} = (K_2 - K_1) / (C_1 - C_2), \tag{2.5}
$$

де  $K_1$ ,  $K_2$  – капітальні вкладення до та після впровадження стандарту, рік;  $C_1$ ,  $C_2$  – річна собівартість до та після впровадження стандарту.

Розрахунковий коефіцієнт ефективності капітальних вкладень визначається:

$$
E_p = 1 / T_{\text{okp}} = (C_1 - C_2) / (K_2 - K_1).
$$
 (2.6)

Річний економічний ефект від упровадження стандартів отримують у результаті вдосконалення технологічних процесів, механізації, автоматизації, поліпшення організації праці.

## **2.2. Економія в натуральних величинах**

Економія в натуральних величинах визначається за формулами.

1. При зміні витрат матеріалів, палива, енергії:

$$
E_{\Gamma} = \Delta (M_1 H_1 - M_2 H_2).
$$
 (2.7)

З урахуванням додаткових капітальних вкладень річний економічний ефект буде:

$$
E_{\Gamma} = E_{\rm M} - E_{\rm H} K_{\rm A}.
$$
 (2.8)

2. При зміні трудомісткості:

$$
E = A(t_1 - t_2) \Phi_{\text{pk}}.
$$
 (2.9)

3. При зміні тривалості виробничого циклу:

$$
E = T_{u_1} - T_{u_2}, \tag{2.10}
$$

де  $\Phi_{\text{nx}} = \mathbb{S} - (\mathbb{P} + \mathbb{T})$  – річний корисний фонд часу роботи обладнання;

Б – календарний час роботи (24 години, 365 днів);

Р – час планових ремонтів;

Т – час технологічних перерв;

 $M_1$ ,  $M_2$  – норма витрати матеріалів на одиницю продукції до та після стандартизації;

 $\mathsf{u}_1, \mathsf{u}_2$  – ціна одиниці матеріалу;

 $t_1$ ,  $t_2$  – норма часу на операцію, год.;

 $T\mu_1$ ,  $T\mu_2$  – тривалість виробничого циклу;

А – річний випуск продукції.

Річний економічний ефект від заходів за стандартизацією, типізацією, уніфікацією та агрегатуванням визначають:

 $E = (1 - E_n) [A_2 (L_2 - C_2) - A_1 (L_1 - C_1)] - E_{\Phi} (K_2 - K_1),$  (2.11) де Е<sub>п</sub> – частка додаткового прибутку, що вилучається в підприємства;

 $A_1$ ,  $A_2$  – річна програма;

С1, С2 – собівартість одиниці продукції;

 $K_1, K_2$  – вартість виробничих фондів;

 $E_{\phi}$  – норма оплати за фонди до вартості фондів.

Для обліку економічного ефекту від упровадження стандарту для організацій, що беруть участь у їхній розробці, вводять коефіцієнт пайової участі, що визначається за формулою:

$$
\Pi_{i} = 3_{i}R_{i} / \sum_{i=1}^{n} 3_{i}R_{i}, \qquad (2.12)
$$

де З<sup>i</sup> – витрати організації на розробку стандарту (впровадження);

R<sup>i</sup> – коефіцієнт значущості робіт організації;

N – кількість організацій;

R<sup>i</sup> – для науково-дослідних та конструкторських робіт дорівнює 5, для впроваджувальних – 1.

Економічний ефект, який припадає на окремий стандарт буде:

$$
E_{\rm cr} = \mu_{\rm i} \cdot E_{\rm a},\tag{2.13}
$$

де Е<sup>з</sup> – загальний економічний ефект.

## **2.3. Економічна ефективність при типізації та стандартизації технологічних процесів (ТП)**

Економічний ефект досягається в сферах як розробки, так і виробництва:

а) у сфері розробки економічний ефект виникає внаслідок заміни індивідуальних технологічних процесів типовими та визначається:

$$
E = \Pi_1 (t_1 \Pi_1 - C_{\mu}) - 0.2 \Pi_2 \Pi_2 t_2, \qquad (2.14)
$$

де  $\Pi_1$ ,  $\Pi_2$  – кількість індивідуальних і типових технологічних процесів;

 $t_1$ ,  $t_2$  – трудомісткість розробки індивідуальних і типових ТП;

 $\mathsf{u}_1, \mathsf{u}_2$  – середня годинна зарплата технологів, конструкторів (розробників);

С<sup>д</sup> – додаткові витрати на використання типового ТП;

0,2 – коефіцієнт, що враховує термін дії типового ТП (5 років);

б) у сфері виготовлення економічний ефект виникає за рахунок скорочення числа переналагодження обладнання, завдяки чому збільшується корисний фонд часу роботи обладнання (основного), визначають:

$$
E = \Pi_{\rm cep} \Pi_{\rm p} (d_1 t_1 - d_2 t_2), \tag{2.15}
$$

де П<sub>сер</sub> – середня кількість оброблюваних партій деталей за рік;

Ц<sup>р</sup> – середня годинна зарплата робітників-налаштовувачів;

 $d_1$ ,  $d_2$  – кількість операцій, закріплених за обладнанням;

 $t_1$ ,  $t_2$  – час для переналагодження обладнання, год.

## **2.4. Приклади виконання завдань**

## *Приклад 1.*

Зіставити фактичні витрати з розрахунковими за даними таблиці заводу-виготовлювача. Визначити питомі капіталовкладення, якщо  $E<sub>H</sub> = 0.12$ ; фактичний ефект за результатом вивчення, ефект, очікуваний до кінця року за даними обстеження, умовно-річний ефект за фактичними даними, а також термін окупності додаткових капітальних вкладень узяти з табл. 2.1.

Таблиця 2.1

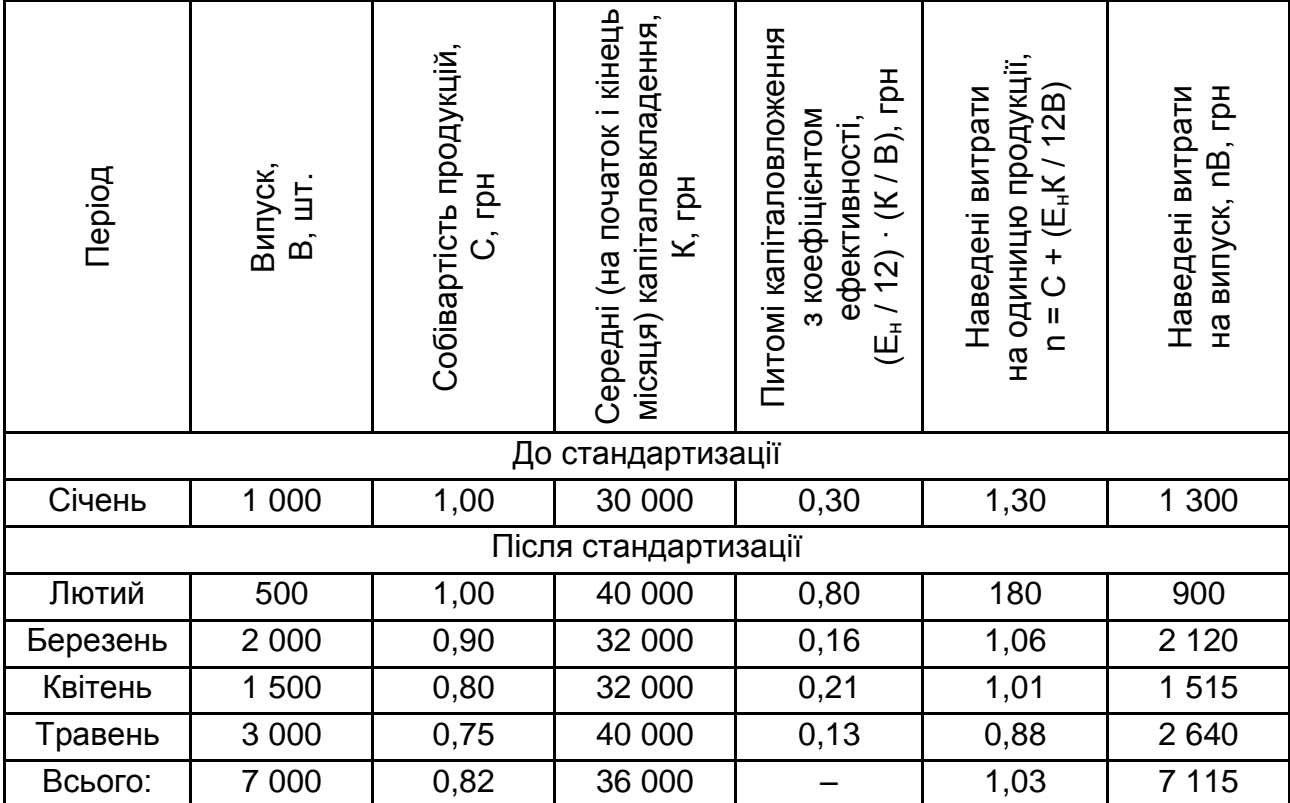

#### **Розрахункова таблиця за затратами на виробництво**

При визначенні питомих капіталовкладень з коефіцієнтом ефективності сума їхня ділиться на річний випуск, тому випуск даного місяця множиться на число 12.

Реальний ефект Е за результатом вивчення дорівнює різниці приведених витрат на одиницю виробу до проведення стандартизації П<sub>станд</sub> та середніх за досліджуваний період (за новим стандартом)  $\Pi_{\rm cen}$ , що помножують на випуск продукції за стандартом за весь період В<sub>станд</sub>:

$$
E = (\Pi_{\text{ctah},A} - \Pi_{\text{cep}}) B_{\text{ctah},A}.
$$
 (2.16)

Крім фактичного ефекту від упровадження стандарту на першому році його дії, необхідно підрахувати фактичний ефект у наступні роки дії стандарту.

При використанні даних за умовно-річним ефектом першого року, розрахунок ефекту за наступні роки Е' ведуть за формулою:

$$
E' = (1,25 - 0,25 T) (EB'/B), \tag{2.17}
$$

де Е – умовно-річний ефект за перший рік упровадження;

В – випуск за перший рік упровадження;

В' – випуск за звітний рік;

Т – число років після впровадження.

Ефект від упровадження стандарту лише за три перші роки дії.

## *Приклад 2.*

Розрахувати економічну ефективність упровадження ГОСТу 14245- 79 "Теплообмінники кожухотрубчасті з V-подібними трубами. Основні параметри та розміри".

Теплообмінники кожухотрубчасті з V-подібними трубами виготовляють в нашій країні. Передбачено стандартом більш досконала конструкція апаратів і застосування типових технологічних рішень, що економить метал, збільшує продуктивність теплообмінних апаратів на 12 %, знижує експлуатаційні витрати.

За даними заводу капітальні вкладення на виготовлення теплообмінників за стандартом залишилися без зміни.

Вихідні дані для розрахунку економічної ефективності наведені в табл. 2.2.

Передбачені ГОСТом 14245-79 конструктивні зміни призводять до економії металу, яка визначається за формулою:

$$
E_{M} = \sum_{i=1}^{n} (M_{1}L_{M1} - M_{2}L_{M2}) \cdot N, \qquad (2.18)
$$

де n – кількість деталей і вузлів у виробі;

 $M_1$ ,  $M_2$  – норма витрати i-го виду матеріалу на одиницю продукції до стандартизації та після стандартизації відповідно;

Ц – ціна 1 т i-го металу;

N – кількість виробів.

Таблиця 2.2

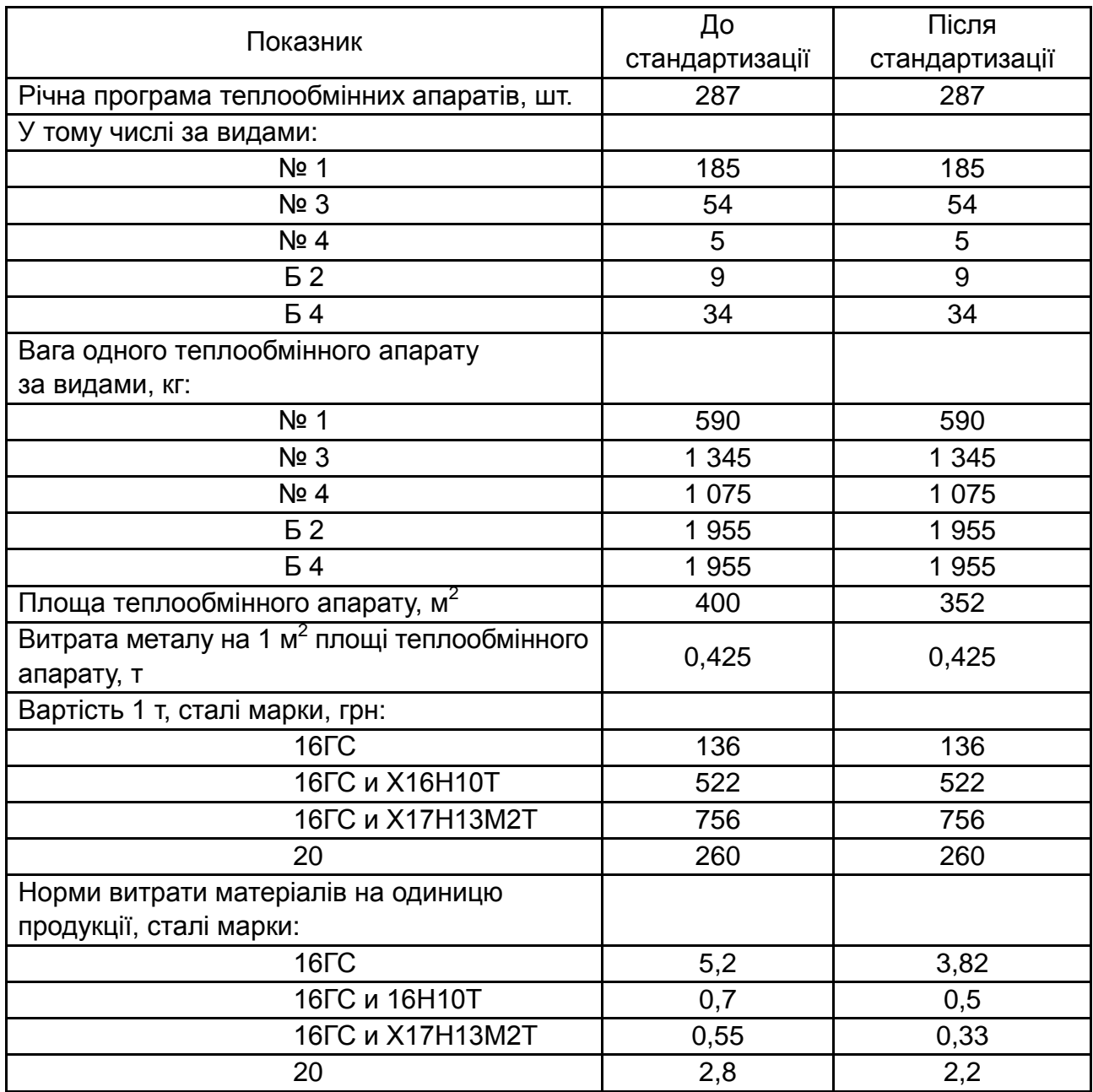

## **Вихідні дані для розрахунку економічної ефективності**

У зв'язку зі збільшенням продуктивності теплообмінних апаратів на 12 % потреба в них скорочується.

Економія від випуску апаратів визначається за такою формулою:

$$
E_{\kappa} = \sum_{i=1}^{n} (F_1 M_1 P_1 - F_2 M_2 P_2) \cdot N,
$$
 (2.19)

де  $F_1$ ,  $F_2$  – площа теплообмінного апарату до стандартизації та після стандартизації відповідно;

22

 $M_1$ ,  $M_2$  – витрата металу на 1 м<sup>2</sup> площі до та після стандартизації відповідно;

 $P_1$ ,  $P_2$  – вартість 1 т теплообмінника i-го виду до та після стандартизації відповідно.

За рахунок зменшення потреби в теплообмінних апаратах скорочуються витрати на їхню амортизацію, утримання та поточний ремонт.

Економію витрат на амортизацію визначають за такою формулою:

$$
E_A = E_{\kappa} \cdot \eta, \tag{2.20}
$$

де Е<sup>к</sup> – економія за рахунок зменшення площі теплообмінного апарату;

η – відсоток амортизаційних відрахувань, приймаємо 0,098.

Економію витрат на утримання та поточний ремонт визначають за формулою:

$$
E_c = E_{\kappa} \cdot \lambda, \qquad (2.21)
$$

де λ – відсоток на утримання обладнання та поточний ремонт, рівний 0,043.

Загальна економія поточних витрат в експлуатації складе:

$$
E_e = E_A + E_c. \tag{2.22}
$$

Річний економічний ефект від упровадження стандарту на теплообмінні апарати визначають за формулою:

$$
E = EM + EkE + Ee, \qquad (2.23)
$$

де Є – нормативний коефіцієнт капітальних витрат (величина, зворотна нормативному терміну окупності), що дорівнює 0,2.

Отже, впровадження ГОСТу 14245-79 дає значний економічний ефект як у сфері виробництва, так і в сфері експлуатації. Навіть у тих випадках, коли стандартизація вимагає додаткових капітальних витрат, за рахунок економії експлуатаційних витрат досягається значний економічний ефект від впровадження стандартів.

## *Приклад 3.*

Розрахувати економічну ефективність упровадження стандарту в харчовій промисловості (виробництво хлібобулочних виробів). У стандарті змінені фізико-хімічні показники на вологість "м'якушки" батону з борошна вищого сорту, що дозволило знизити собівартість 1 кг готової продукції. Дані для розрахунку представлені в табл. 2.3.

Таблиця 2.3

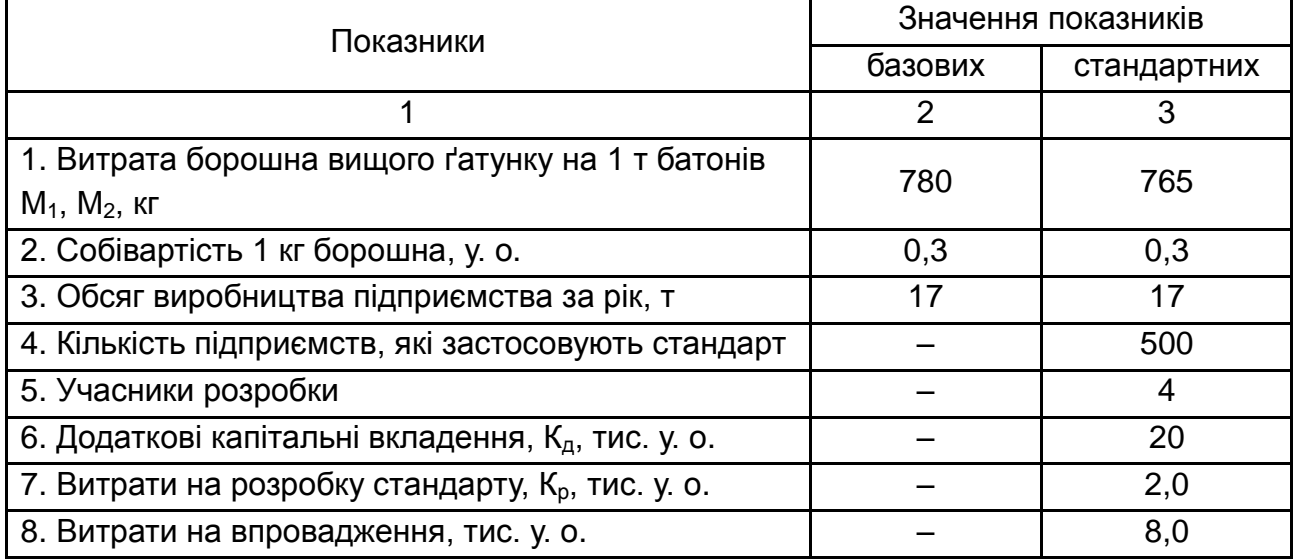

## **Вихідні данні**

Річна економія:

$$
E = 500 \cdot 17 \cdot (7800, 3 - 7650, 3) = 38250 \text{ y. o.}
$$

Річний економічний ефект визначається за формулою:

$$
E_r = E - E_H \cdot K_{A}, \qquad (2.24)
$$

 $E_r = 38250 - 0,15 \cdot (20000 + 2000 + 8000) = 33750$  y. o.

Коефіцієнт економічної ефективності визначають:

$$
E_p = \frac{E_r}{K} = \frac{33\,750}{30\,000} = 1,125.
$$
 (2.25)

Визначають коефіцієнт пайової участі:

$$
A_i = \frac{2\ 000 \cdot 4}{2\ 000 \cdot 4 + 20\ 000 + 80\ 000} = 0,074.
$$

Визначають економічний ефект учасників розробки:

$$
E = 33 750 \cdot 0,074 = 2 497,5
$$
 y. o.

## *Приклад 4.*

Визначити економічну ефективність упровадження стандартів на продукцію машинобудування.

Розрахунок економічної ефективності впровадження ОСТ "Блоки багатогніздових універсально-збірних прес-форм для виготовлення гумових кілець круглого перетину. Конструкції та розміри" (табл. 2.4).

Таблиця 2.4

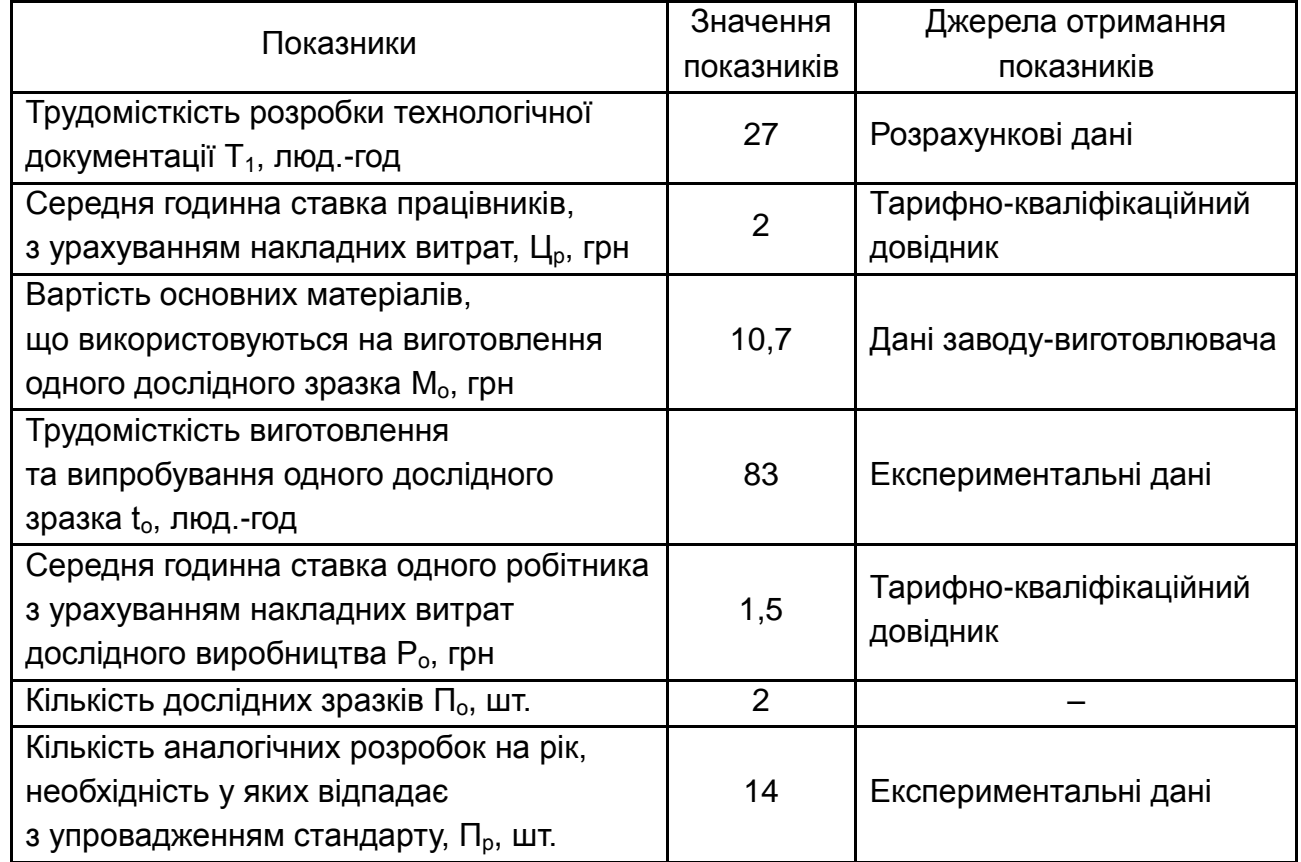

## **Вихідні дані**

Розрахунок вартості матеріалу на блок (табл. 2.5).

Таблиця 2.5

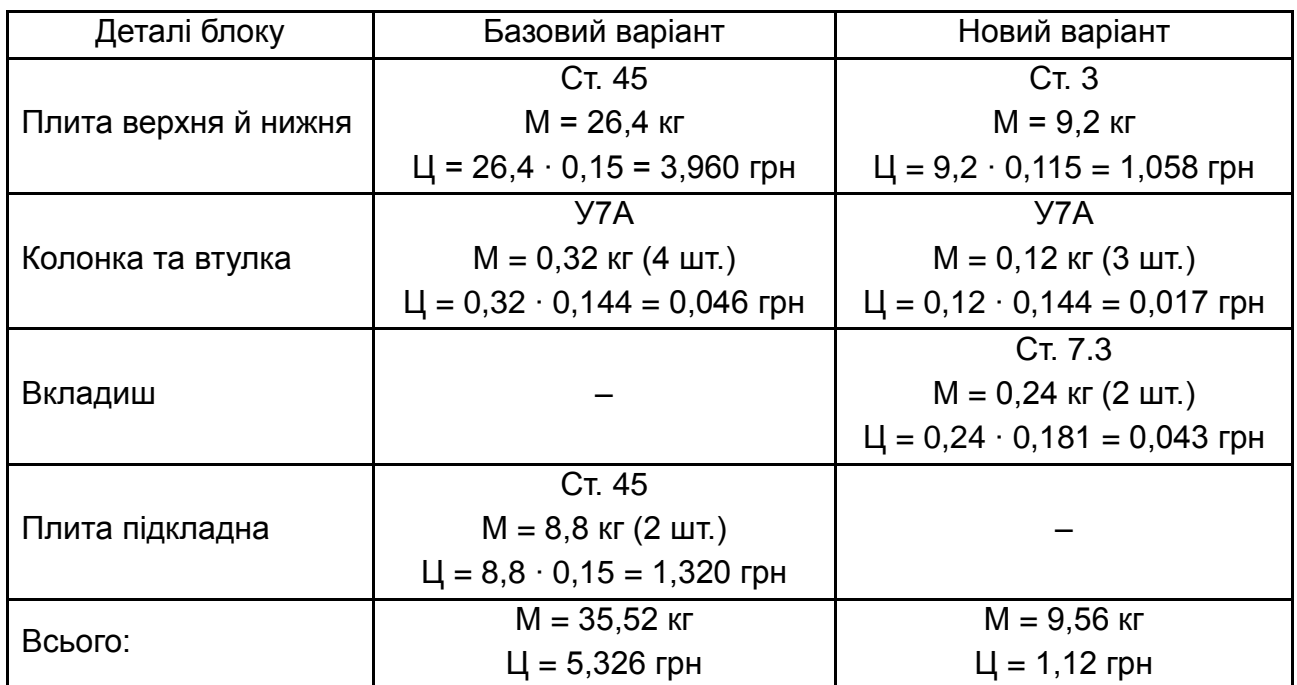

## **Вихідні дані**

2. Розрахунок економічного ефекту на стадії розробки.

Кількість розробок, необхідність у яких відпадає при впровадженні стандарту або проведенні заходів з уніфікації, що скорочують кількість типів виробів у галузі:

$$
\Pi_{\mathsf{p}} = \frac{\Pi_1 - \Pi_2}{T} \tag{2.26}
$$

де  $\Pi_1$ ,  $\Pi_2$  – кількість типів виробів до та після впровадження стандарту або проведення заходів щодо уніфікації;

 $T$  – період часу, за який були розроблені  $\Pi_1$  типи виробів, роки (T = 25 с).

$$
\Pi_{\text{p}} = \frac{362 - 12}{25} = \frac{350}{25} = 14 \text{ m.}
$$

Економічний ефект:

$$
E_p = (3_r + 3_o) \cdot \Pi_p;
$$
  
\n
$$
3_r = T_1 P_k = 27 \cdot 2 = 54 \text{ rph};
$$
 (2.27)

$$
3_0 = (M_0 + t_0 \cdot P_0) \cdot \Pi_0 = (10.7 + 83 \cdot 1.5) 2 = 270.4 \text{ rph};
$$
  
\n
$$
E_p = (54 + 270.4) 14 = 4552 \text{ rph}.
$$

3. Економічний ефект на стадії серійного виробництва розраховується: від скорочення типорозмірів; від збільшення ресурсу.

3.1. Економічний ефект від скорочення кількості типорозмірів:

$$
E_{n1} = E_{o1} + E_{o01}; \tag{2.28}
$$

$$
E_{o1} = (\Delta M + \Delta t \cdot P_n) A_2 = (4,21 + 29 \cdot 1,5) 250 = 11 927
$$
 rph;

$$
E_{\text{opt1}} = R_1 \text{S} \Phi E_{\text{H}}; \tag{2.29}
$$

$$
R_1 = \frac{\Delta t \cdot A_2}{\Phi} = \frac{29 \cdot 250}{1830} = 4 \text{ mod.};
$$
  
\n
$$
E_{\text{opt}} = 4 \cdot 18 \cdot 200 \cdot 0, 15 = 2 160 \text{ rph};
$$
  
\n
$$
E_{\text{nt}} = 11 927 + 2 160 = 14 087 \text{ rph.}
$$

3.2. Економічний ефект від збільшення ресурсу:

$$
E_{nn} = E_{c.n.} + E_{o\phi n};\tag{2.30}
$$

$$
E_{c.n.} = (M_{n1} + t_{n1} \cdot P_n) A_1 - (M_{n2} + t_{n2} \cdot P_n) \cdot A_2 =
$$
  
= (5,33 + 41,5 · 1,5) · 250 - (1,12 + 12,5 · 1,5) · 65 = 16 603 rph.

Величина Е<sub>офп</sub> визначається за формулою:

$$
R_1 = \frac{t_1 \cdot A_1 - t_2 \cdot A_2}{\Phi} = \frac{41.5 \cdot 250 - 12.5 \cdot 65}{1.830} = 5 \text{ mod.}
$$

Тоді:

$$
E_{\text{oph}} = 5 \cdot 13 \cdot 200 \cdot 0,15 = 1\,950 \text{ rph.}
$$
  
\n
$$
E_{\text{nn}} = 16\,603 + 1\,950 = 18\,553 \text{ rph.}
$$
  
\n
$$
E_{\text{n}} = E_{\text{n1}} + E_{\text{nn}} = 14\,087 + 18\,553 = 32\,640 \text{ rph.}
$$

4. Розрахунок витрат на стандартизацію й уніфікацію.

При цьому використовуються наступні показники:

 трудомісткість технічної документації щодо стандартизації й уніфікації  $t_{k.c.v.}$ , люд.-год – 12 400;

 середня годинна ставка робітника з урахуванням накладних витрат Р<sub>к.с.у</sub>, грн – 2;

 вартість основних матеріалів, що використовуються для виготовлення одного дослідного зразка виробу, що стандартизується,  $M_{\text{o.c.v.}}$  грн – 2,24;

 трудомісткість виготовлення одного дослідного зразка виробу, що стандартизується,  $t_{\rm cc}$ , люд.-год – 25;

 середня годинна ставка одного робітника з урахуванням накладних витрат  $P_{\text{ocv}}$ , люд.-год – 1,5;

• кількість виготовлених дослідних зразків  $\Pi_{\text{new}}$ , шт. – 12;

• витрати на впровадження стандарту  $3_{\text{BH}}$ , грн – 1 500.

Витрати на стандартизацію й уніфікацію:

$$
3_{c.y} = (3_{\kappa.c.y} + 3_{o.c.y} + 3_{\text{BH}}); \tag{2.31}
$$

 $3_{k,c,y} = t_{k,c,y} \cdot P_{k,c,y} = 12\,400 \cdot 2 = 24\,800$  грн;  $3_{0.000} = (M_{0.000} + t_{0.000} \cdot P_{0.000}) \cdot \Pi_{0.000} = (2,24 + 25 \cdot 1,5) \cdot 12 = 477$  грн;  $3_{c,v}$  = (24 800 + 477 + 1 500) = 26 777 грн.

5. Визначення річного економічного ефекту:

Е<sup>г</sup> = 4 552 + 32 640 – 0,15 ∙ 5 355 = 36 389 грн.

6. Визначення коефіцієнта економічної ефективності:

$$
E_p = \frac{E_r}{3_{c.y}} = \frac{36\,389}{26\,777} = 1,36.
$$

7. Коефіцієнт дольової участі:

$$
\Pi_{i} = \frac{(24\ 800 + 477) \ 4}{(24\ 800 + 477) \ 4 + 1\ 500} = 0.9.
$$

8. Економічний ефект від стандартизації:

 $E_{cr}$  = 36 264  $\cdot$  0,9 = 32 637,6 грн.

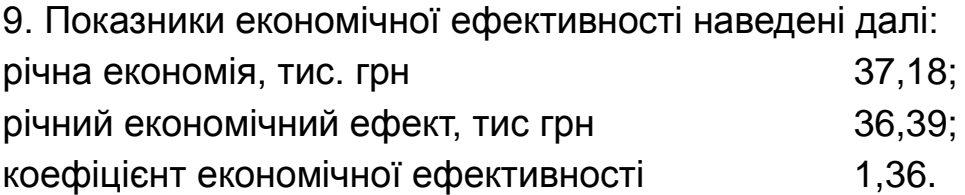

## **2.5. Контрольні завдання**

1. Зіставити фактичні витрати з розрахунковими за даними таблиці заводу-виготовлювача. Визначити питомі капіталовкладення, якщо  $E<sub>H</sub> = 0,12$ ; фактичний ефект за результатом вивчення, ефект, очікуваний до кінця року за даними обстеження, умовно-річний ефект за фактичними даними, а також термін окупності додаткових капітальних вкладень взяти з табл. 2.6.

Таблиця 2.6

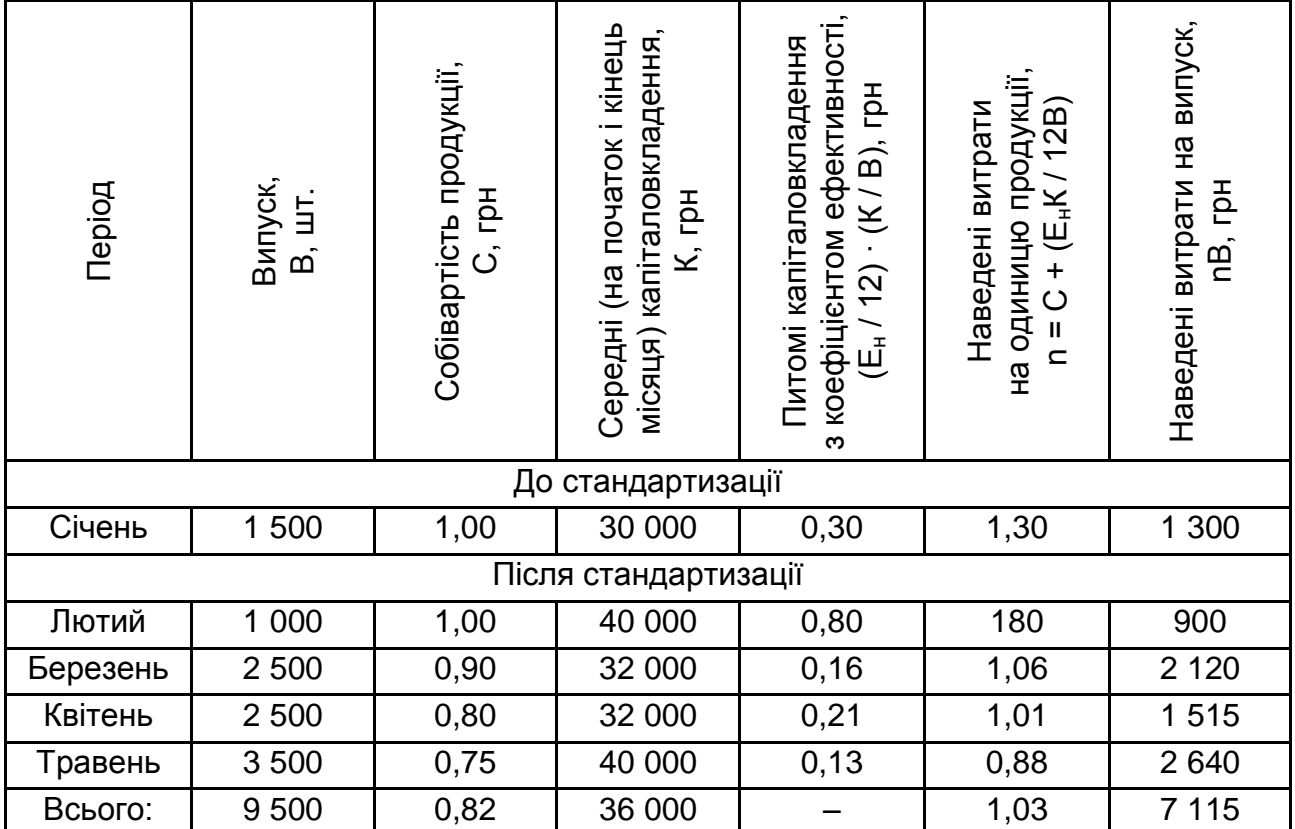

## **Розрахункова таблиця за затратами на виробництво**

2. Розрахувати економічну ефективність упровадження стандарту в харчовій промисловості (виробництво хлібобулочних виробів). У стандарті змінені фізико-хімічні показники на вологість "м'якушки" батону з борошна вищого сорту, що дозволило знизити собівартість 1 кг готової продукції. Дані для розрахунку представлені в табл. 2.7.

Таблиця 2.7

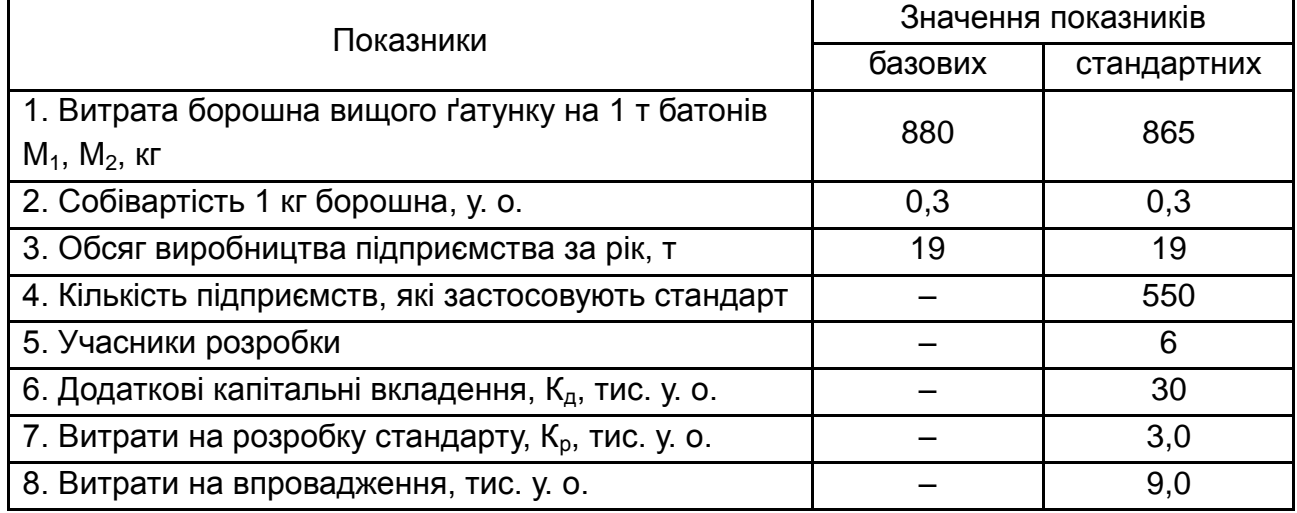

## **Вихідні данні**

# <span id="page-29-0"></span>**Тема 3. Методичні основи використання конструкторсько-технологічної і технічної документації для оцінки технологічних новацій**

## <span id="page-29-1"></span>**Завдання 3. Технологічний баланс, його структура**

В основі будь-якого промислового виробництва лежить технологічний процес, який являє собою сукупність операцій, безпосередньо пов'язаних з видобутком, переробкою сировини в напівфабрикати, готову продукцію.

Для здійснення процесу складають технологічний баланс. Він являє собою результати розрахунків, що містять кількість уведених і отриманих у виробничому процесі матеріалів, енергії, тобто прихід і витрати. Технологічний баланс виражається у вигляді рівнянь, таблиць і діаграм.

Таким чином, технологічний баланс містить у собі матеріальний та енергетичний баланси. Під час їхнього складання використовують закони збереження матерії й енергії. У кожному матеріальному балансі кількість уведених у технологічний процес сировинних продуктів має дорівнювати кількості основних і проміжних продуктів, а також відходів виробництва. Аналогічно кількість уведеного з вхідними речовинами тепла, енергії повинні дорівнювати кількості енергії, що йде з продуктами та відходами.

При складанні технологічних балансів використовують стехіометричні, термохімічні розрахунки, фізико-хімічні закономірності.

Матеріальний та енергетичний баланси потрібні не тільки для ефективного проведення процесів, але й для їхнього аналізу. За балансом визначають фактичний вихід продукції, коефіцієнти корисного використання енергії, витрати сировини, втрати сировини, палива, енергії. Спочатку складають матеріальний, а потім енергетичний (тепловий) баланси.

Матеріальний баланс – це кількісне вираження закону збереження матерії. Маса речовин, що надійшли на технологічні операції (прихід), дорівнює масі речовин, що утворилися а результаті процесу (витрата).

Матеріальний баланс складають за рівнянням хімічних реакцій, при цьому враховують паралельні й побічні реакції. Побічні реакції є наслідком присутності домішок у вихідній сировині. Тому в матеріальний баланс входять маси вихідних речовин, домішок, а також маси основних, побічних продуктів, відходів.

Неточність техніко-хімічного аналізу, неточність обліку всіх реакцій, що протікають, свідчить про наявність похибки в розрахунку матеріального балансу.

Маси речовин знаходять окремо для твердого  $(M_{\tau})$ , рідкого  $(M_{p})$ й газоподібного (Мг) агрегатного станів усіх фаз. Відповідно, можна записати балансове рівняння:

$$
M_{\tau} + M_{p} + M_{r} = M'_{\tau} + M'_{p} + M'_{r}, \qquad (3.1)
$$

де М'<sub>т</sub> + М'<sub>р</sub> + М'<sub>г</sub>, – маси продуктів, що утворилися в хіміко-технологічному процесі (витрата).

У реальних технологічних процесах не завжди беруть участь усі фази. Крім того, частина продуктів залишається не прореагованого. Тоді рівняння матеріального балансу буде мати вигляд:

$$
M_A + M_B = M_C + M_{\overline{A}} + M_{\overline{A}}^* + M_{\overline{B}}^* + \dots + M_{\overline{B}} + M_{\overline{B}} + M_{\overline{B}}.
$$
 (3.2)

де  $M_A$ ,  $M_B$  – маси вихідних речовин А і В;

 $M_C$ ,  $M_{\overline{A}}$  – маси основних продуктів реакції;

 $\vec{M_A}$ ,  $\vec{M_B}$  – маси основних вихідних речовин, що не прореагували, А і В;  $M_{\Pi}$  – маса побічних продуктів;

 $M_{\text{BII}X}$  – маса відходів.

Матеріальний баланс складають на одиницю готової продукції, одиницю маси сировини, одиницю часу.

Після проведення розрахунків результати оформляють у вигляді таблиці, що складається з двох частин: прихід та витрата. У кожній частині таблиці усі статті балансу виражають в масових, об'ємних одиницях, а також відсотках. Це необхідно для аналізу процесу, тобто встановлення ступеня перетворення вихідних речовин, виходу продуктів.

Тепловий баланс є кількісним виразом закону збереження енергії. Стосовно хімічних процесів він формулюється так: кількість теплової енергії, що підводиться в зону реакційної взаємодії, дорівнює кількості теплової енергії, що відводять продукти з цієї зони. Рівняння теплового балансу записують:

$$
Q_{\Phi} + Q_{e} + Q_{B} = Q_{\Phi}^{'} + Q_{B}^{'}.
$$
 (3.3)

де  $Q_{\phi}$  – фактична теплова енергія, що надходить у зону реакційної взаємодії;

Q<sup>е</sup> – теплові ефекти реакцій і фазових переходів реагентів (плавлення, кристалізація, розчинення, випаровування, поліморфні перетворення), які при "+" знаку поміщають у прибуткову частину балансу, а при "–" – в видаткову частину балансу;

Q<sup>в</sup> – теплота, введена в зону взаємодії, але залишилася поза безпосередньої участі в хімічній реакції (обігрів або охолодження компонентів взаємодії за рахунок використання газу, палива, гарячої води, хладоагентів і тощо);

Qф – фізичне тепло, що видаляється зі зони взаємодії продуктами реакції;

 $Q_{n}^{\prime}$  – втрати тепла в навколишнє середовище.

Фізична теплота, що надходить з вихідними речовинами, а також теплота, що виведена, визначають за формулою:

$$
Q_{\Phi} = M \cdot c \cdot t,\tag{3.4}
$$

де М – маса тіла;

с – середня теплоємність матеріалу, з якого складається тіло й за відповідної температури входу (виходу) до (з) технологічної системи;

t – температура входу (виходу) матеріального тіла до (з) технологічної системи.

Теплоту екзотермічних реакцій, фізичних переходів з одного агрегатного стану в інший беруть з експериментальних даних або розраховують за законом Гессе.

Втрати тепла в навколишнє середовище обумовлені теплопровідністю стінок апарату випромінюванням, конвекцією, визначають за залежностями теплопередачі або беруть з практичних даних. Їх також розраховують за різницею між приходом і витратою тепла.

Тепловий баланс розраховують на основі матеріального балансу, виражають у кДж, оформляють у вигляді таблиці.

#### **3.1. Приклади виконання завдання**

#### *Приклад 1.*

Розрахувати теоретичну кількість сухого повітря, необхідного для повного згорання сухого коксового газу. Коксовий газ має склад за об'ємом (%): H<sub>2</sub> – 56; CH<sub>4</sub> – 25,5; C<sub>n</sub>H<sub>m</sub> – 2,5; CO – 7; CO<sub>2</sub> – 2,6; O<sub>2</sub> – 0,7;  $N_2 - 5.7$ .

Оскільки склад коксового газу вказано в об'ємних процентах, розрахунок ведуть на 100 м<sup>3</sup> або 100 кмоль газу при цьому приймають за  $C_nH_m$  вуглеводень етилену  $C_2H_4$ .

Рівняння реакцій повного згорання компонентів коксового газу має вигляд:

> $H_2$  + 0,50<sub>2</sub> = H<sub>2</sub>O;  $C_2H_4 + 3O_2 = 2CO_2 + 2H_2O$ ;

$$
C_2H_4 + 2O_2 = CO_2 + 2H_2O;
$$
  
CO + 0,5O<sub>2</sub> = CO<sub>2</sub>.

На основі рівняння реакцій, кількість кисню для згорання 100 м<sup>3</sup> коксового газу складе:

$$
56,0 \cdot 0,5 + 25,5 \cdot 2 + 2,5 \cdot 3 + 7 \cdot 0,5 - 0,7 = 89,3 \text{ m}^3.
$$

Повітря вміщує на 1 м<sup>3</sup> кисню 79 / 21 = 3,76 м<sup>3</sup> азоту. Тоді теоретична витрата повітря дорівнює:

$$
89,3 + 3,76 \cdot 89,3 = 425,1 \text{ m}^3
$$
.

#### *Приклад 2.*

Розрахувати вихід огарку та моногидриту сірчаної кислоти (100 %  $H_2SO_4$ ) з пиріту, що вміщує 45 % S. Прийняти, що сірка вигорає в сірчаному колчедані повністю.

Розрахунок ведуть на 1 кг пиріту. Горіння колчедану описують рівнянням:

$$
4FeS_2 + 11O_2 = 2Fe_2O_3 + 8SO_2 \uparrow.
$$

Виходячи з рівняння реакції:

$$
4 \cdot 120,0 - 2 \cdot 159,7
$$
  

$$
1 \text{ KT} - X \text{ KT}
$$

$$
X = 2 \cdot 159,7 / 4 \cdot 120,0 = 0,665
$$
 kT.

Колчедан вміщує 45 % сірки. Тоді вміст  $\text{FeS}_2$  у ньому буде:

$$
45 \cdot 120,0 / 64,1 = 84,2 \%
$$

Балласт складає: 100 – 84,2 = 15,8 %, він повністю переходить в огарок.

Для розрахунку теоретичної кількості моногидриту записуємо рівняння реакції утворення сірчаної кислоти:

$$
SO_2 + 0.5O_2 + H_2O = H_2SO_4.
$$

З рівняння видно, що 1 кмоль (64,1 кг) диоксиду сірки або теж саме: 1 кг · атом. (32,1 кг) сірки дає 1 кмоль (98,1 кг) моногидриту. Таким чином, 1 кг колчедану, що містить 45 % сірки, дає:

0,45 · 98,1 / 32,1 = 1,38 кг моногидрату  $H_2SO_4$ .

## *Приклад 3.*

Розрахувати теоретичні витратні коефіцієнти для руд: червоного залізняку (Fe<sub>2</sub>O<sub>3</sub>), магнітного залізняку в процесі виплавки чавуну. Чавун вміщує 92 % заліза. Руди не вміщують порожньої породи.

 $3$  1 кмоль Fe<sub>2</sub>O<sub>3</sub> утворюється 2 кмоль Fe або з 159.7 кг Fe<sub>2</sub>O<sub>3</sub> – 2 · 55,9 кг Fe. Тоді для виробництва 1 т чавуну, що вміщує 92 % заліза, необхідно залізняку:

$$
159.7 \text{ kr} - 2 \cdot 55.9 \text{ kr}
$$

$$
X - 1\,000 \cdot 0.92
$$

$$
X = 159.7 \cdot 0.92 \cdot 1\,000 / (2 \cdot 55.9) = 1\,330 \text{ kr},
$$

магнітного залізняка:

 $1\,000\cdot 0.92\cdot 231.5$  /  $(3\cdot 55.9) = 1\,280$  KT.

## *Приклад 4.*

Визначити витратні коефіцієнти у виробництві технічного карбіду кальцію (СаС<sub>2</sub>). Вапняк використовують з вмістом 96,5 % СаО. Кокс містить: Са $C_2$  – 78 %; СаО – 15; С – 3 %, домішки – 4.

Рівняння-утворення на 1 т технічного карбіду кремнію. У 1 т продукту вміщується 780 кг СаС<sub>2</sub>. На утворення цієї кількості потрібно вапняку:

$$
780 \cdot 56 / 64 = 675
$$
 kr CaO.

Оскільки до складу готової продукції входить 15 % непрореагованого СаО: витрати СаО = 675 + 150 = 825 кг.

Тоді витрати технічного вапняку складають:

$$
825 / 0,965 = 850
$$
 kr.

Для визначення витрати коксу знаходимо кількість вуглецю в коксі:

$$
100 - (4 + 4 + 3) = 89 \%
$$

На утворення карбіду кальцію витрачається вуглецю:

$$
780 \cdot 3 \cdot 12 / 64 = 440 \text{ kT}.
$$

У готовому продукті непрореагованого вуглецю складає 3 % або 1 000 · 0,03 = 30 кг. Витрати вуглецю складають: 440 + 30 = 470 кг.

Таким чином, витратний коефіцієнт за коксом дорівнює:

$$
470 / 0,98 = 530
$$
 kr.

#### *Приклад 5.*

Скласти матеріальний баланс виробництва ванадату натрію (NaVO<sub>3</sub>) в печі окисного випалу ванадієвого шлаку, що містить 14 % V<sub>2</sub>O<sub>5</sub>. Випал проводиться в повітряному середовищі, шлак попередньо подрібнений і змішаний з 14 % NaCl. Розрахунок зробити з нормуванням на 1 т готового продукту. Вважати, що механізм хімічної взаємодії відповідає реакціям:

$$
2NaCl + 0,5O_2 = Na_2O + Cl_2,
$$
 (3.5)

$$
Na2O + V2O5 = 2NaVO3.
$$
 (3.6)

Визначаємо кількість оксиду ванадію  $(V_2O_5)$ , необхідну для отримання 1 т ванадату натрію (NaVO<sub>3</sub>). Використовуємо рівняння реакції (3.6) та молярні маси (кг):  $M(V<sub>2</sub>O<sub>5</sub>) = 182$ ;  $M(NaVO<sub>3</sub>) = 122$ , складаючи пропорцію:

> на отримання 2  $\times$  122 кг NaVO<sub>3</sub> необхідно 182 кг V<sub>2</sub>O<sub>5</sub>, а на отримання 1000 кг NaVO<sub>3</sub> необхідно х кг V<sub>2</sub>O<sub>5</sub>  $x = 1000 \times 182 / 244 = 745$  (кг).

У зв'язку із застосуванням шлаку, в якому міститься лише 14 %  $V<sub>2</sub>O<sub>5</sub>$ , його потреба становитиме:

$$
745 / 0,14 = 5321,43
$$
 (kr).

Тепер визначимо теоретичну витрату хлориду натрію, використовуючи рівняння реакції (3.5) і (3.6), визначивши молярну масу NaCl (кг): М(NaCl) = 58,5. Для цього складаємо пропорцію:

\n
$$
32 \times 58,5 \, \text{kr NaCl yTBDPDETEG1 } 2 \times 122 \, \text{kr NaVO}_3,
$$
\n

\n\n $a \times \text{kr NaCl yTBDPDETEG1 } 1000 \, \text{kr NaVO}_3$ \n

\n\n $x = 1000 \times 2 \times 58,5 / 244 = 480 \, \text{(kr)}.$ \n

Врахуємо, що реально NaCl беруть у кількості 14 % від маси шлаку (5321,43 кг), тобто 745 кг. Тому частина NaCl не прореагує й залишкова кількість NaCl складе:

$$
745 - 480 = 265
$$
 (kr).

Тепер розрахуємо необхідну кількість кисню для отримання 1000 кг NaVO<sub>3</sub>, враховуючи рівняння (3.5) і М(O<sub>2</sub>) = 32 кг. Складемо й вирішимо пропорцію:

$$
2 \times 58,5
$$
 kr NaCl взаємодіє з 0,5 × 32 kr O<sub>2</sub>,  
а 480 kr NaCl потребye x kr O<sub>2</sub>  
 $x = 0,5 \times 32 \times 480 / (2 \times 58,5) = 65,64$  (kr).

Визначаємо кількість хлору, що виділяється за реакціями (3.5) і (3.6) в умовах окисного випалу, враховуючи  $M(Cl_2) = 71$  кг. Для цього складаємо й вирішуємо пропорцію:

> 71 кг Cl<sub>2</sub> виділяється при отриманні 2  $\times$  122 кг NaVO<sub>3</sub>, а х кг $Cl<sub>2</sub>$  виділяється при отриманні 1000 кг NaVO<sub>3</sub>  $x = 71 \times 1000 / 244 = 291$  (кг).

У сумарній взаємодії (3.5) і (3.6)  $Na<sub>2</sub>O$  є проміжним продуктом, його прихід і витрату визначати немає сенсу, оскільки вони теоретично рівні.

Складаємо таблицю з результатами розрахунків, власне, матеріальний баланс (табл. 3.1).

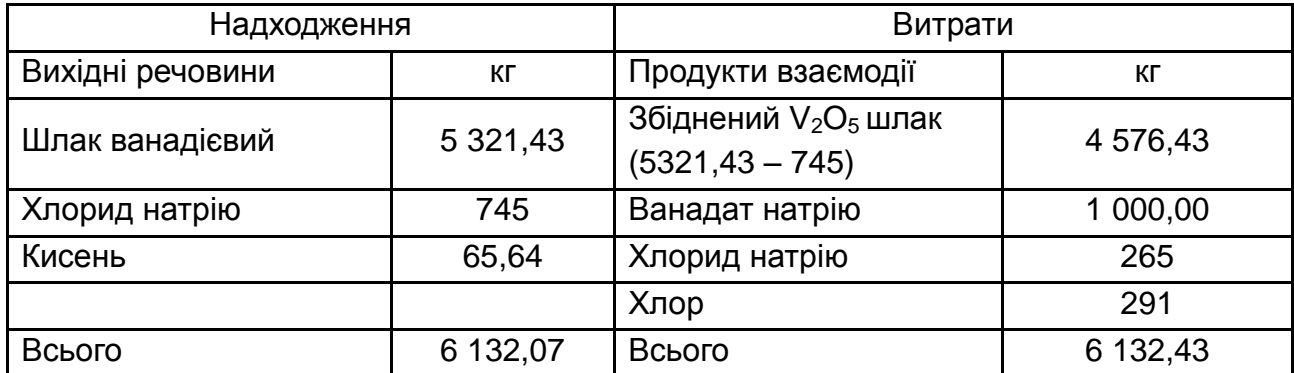

## **Матеріальний баланс на 1 т NaVO<sup>3</sup>**

Нев'язка балансу: 0,36 кг, тобто  $5.8 \cdot 10^{-3}$  %.

## *Приклад 6.*

Виконати розрахунки та скласти матеріальний баланс електрокрекінгу природного газу, що складається з (об'ємних %): 98 % метану і 2 % азоту. Врахувати, що на виході електродугового апарату газ містить 14 % ацетилену. Розрахунок вести на 1 000 м<sup>3</sup> вихідного природного газу. Побічними реакціями знехтувати та вважати, що механізм процесу описується цільовою хімічною реакцією:

$$
2CH_4 = C_2H_2 + 3H_2 - Q.
$$
 (3.7)

Щільності, кг/м $^3$ : СН $_4$  — 0,7168; N $_2$  — 1,250; Н $_2$  — 0,08988; С $_2$ Н $_2$  — 1,1535.

Відповідно з реакцією (3.7) й позначивши ступінь перетворення метану через х, можна записати склад реакційної суміші (м $3$ ):

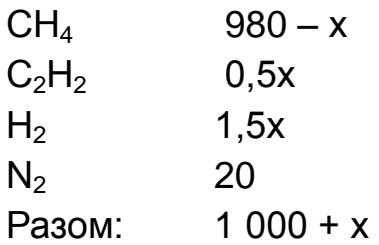

Значення х можна визначити, враховуючи 14 % вмісту ацетилену в газовій суміші на виході з електродугового апарату. Для цього складаємо пропорцію на основі вищенаведеного складу реакційної суміші (м<sup>3</sup>):

> (1 000 + х) становить 100 %, 0,5х становить 14 %  $(C_2H_2)$

$$
0,5x \cdot 100 = (1\ 000 + x) \cdot 14;
$$
  

$$
50x = 14\ 000 + 14x;
$$
  

$$
36x + 14\ 000\ a60x + 388,89 \ (M^3).
$$

З урахуванням отриманого значення х визначаємо обсяг усіх компонентів реакційної суміші (м<sup>3</sup>):

$$
C_2H_2 = 0,5x = 194,44;
$$
  
CH<sub>4</sub> = 980 - 388,89 = 591,11;  
H<sub>2</sub> = 1,5x = 1,5 · 388,89 = 583,34;  
N<sub>2</sub> = 20.

Складаємо таблицю матеріального балансу на 1 000 м<sup>3</sup> вихідного природного газу (табл. 3.2).

Таблиця 3.2

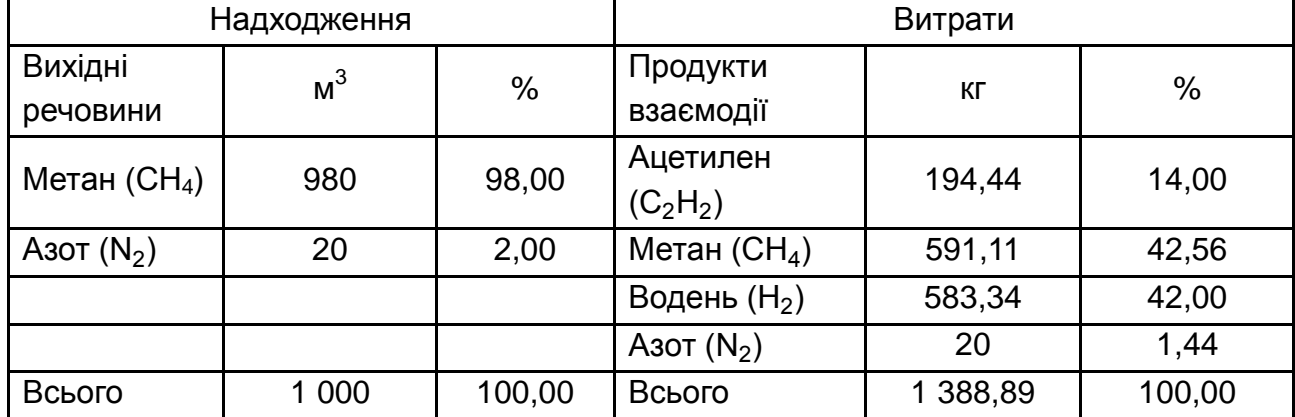

### **Матеріальний баланс**

Нев'язку балансу в об'ємних одиницях вимірювання не проводять і для її визначення їх переводять в одиниці маси з урахуванням щільності відповідних газових компонентів.

## *Приклад 7.*

Скласти тепловий баланс для піролізу ацетону у виробництві оцтового ангідриду, якщо продуктивність за оцтовим ангідридом дорівнює 22 т/добу, температура процесу 800 °С, ступінь перетворення ацетону на кетон 22 %, склад природного газу: 98 % метану, 2 % азоту.

Теплоємність ацетону прийняти: при 20 °С – 2,09 кДж/кг, реакційної суміші при температурі експлуатації – 2,26 кДж/кг. Теплотворна здатність метану при згорянні 89 0310 Дж/моль; теплота випаровування ацетону 553,5 кДж/кг. Механізм хімічної взаємодії описується реакціями:

$$
(CH3)2CO \xrightarrow{riponis} CH3=CO + CH4 - 93,7 kДж/моль,\naцетон
$$
\n(3.8)

$$
CH_3=CO + CH_4 + CH_3COOH \rightarrow (CH_3CO)_2O.
$$
\nKETOH

\nQH\_3=CO + CH\_4 + CH\_3COOH \rightarrow (CH\_3CO)\_2O.

Сумарно:

$$
(CH3)2CO + CH3COOH \to (CH3CO)2+CH4 - 83,7 kJk/MODb.
$$
 (3.10)

Визначимо спочатку витрату ацетону за реакцією (3.10), враховуючи молярні маси ацетону (58 кг) й ангідриду (102 кг). Для цього складаємо пропорцію:

> 102 кг ангідриду виходить з 58 кг ацетону, а 22 000 кг ангідриду виходить з Х кг ацетону.  $X = 58 \cdot 22000 / 102 = 12509.8$  кг.

Отримане значення – це добова витрата ацетону, а зручніше оперувати годинною витратою (Q):

 $Q = 12509.8 / 24 = 521.24$  (кг/год).

З урахуванням заданого ступеня перетворення витрати ацетону складе:

521,24 / 0,22 = 2 369,29 (кг/год).

З розрахованою кількістю ацетону, необхідної для забезпечення заданої продуктивності за ангідридом, буде прихід тепла в реакційну зону. Прихід цього тепла  $(Q_1)$  визначаємо:

 $Q_1 = 2369,29 \cdot 2,09 \cdot 20 = 99036,32$  (кДж/год).

За рахунок випаровування ацетону буде витрата тепла  $(Q_2)$ :

 $Q_2$  + 2 369,29 · 553,5 = 1 311 402,02 (кДж/год).

Визначимо витрати тепла за рахунок теплового ефекту реакції (3.8). Для цього складемо пропорцію:

під час реакції 58 кг ацетону (1 моль) витрачається 83,7 кДж, а реальна взаємодія ацетону 521,24 кг/год, що забезпечить витрату тепла Q<sub>P</sub>:  $Q_P = 521,24 \cdot 83,7 / 58 = 752,2$  (кДж/год).

Визначимо витрати тепла з газами, що відходять  $(Q_3)$ :

 $Q_3 = 2369,29 \cdot 2,26 \cdot 800 = 4283676,32$  (кДж/год).

Сумарна витрата теплоти складається з  $Q_2$ ,  $Q_3$ ,  $Q_P$ :

1 311 402,02 + 752,2 + 4 283 676,32 = 5 595 830,54 (кДж/год).

Очевидно, що різниця надходжень і витрат тепла компенсується за рахунок згоряння метану в природному газі:

5 595 830,54 – 99 036,32 = 5 496 794,22 (кДж/год).

За результатом розрахунку можна визначити необхідну кількість метану для спалювання, що забезпечує задану продуктивність:

5 496 794,22 / 890 310 = 6,174 (кмоль).

Відповідно, в перерахунку на природний газ:

 $6,174 \times 22,4 / 0,98 = 141,12 (m<sup>3</sup>).$ 

Результати розрахунків зводимо в табл. 3.3.

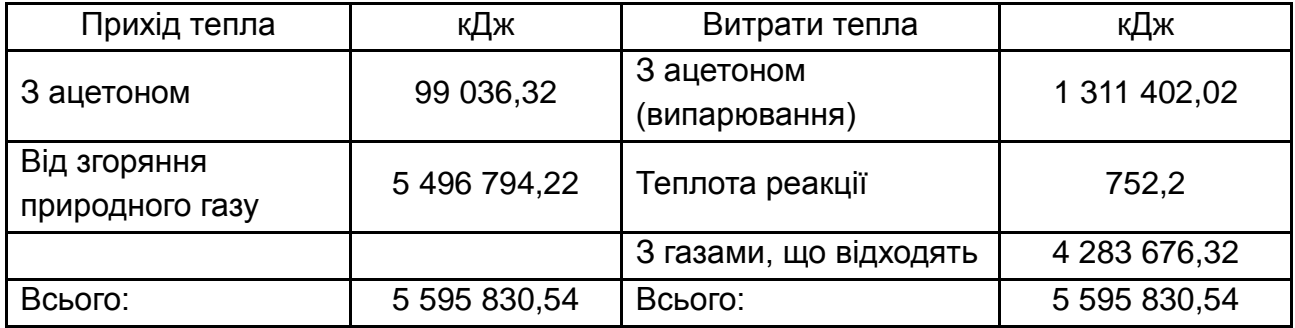

## **Тепловий баланс піролізу ацетону**

## **3.2. Контрольні завдання**

1. Сухий коксовий газ складається з наступних компонентів, % об.:  $H_2 - 59$ ; СН<sub>4</sub> – 25,0; С<sub>n</sub>H<sub>m</sub> – 3,5; СО – 7,5; СО<sub>2</sub> – 3,6; О<sub>2</sub> – 0,7; N<sub>2</sub> – 6,7. Яка кількість сухого повітря необхідна для повного згорання сухого коксового газу?

2. Розрахувати теоретичні витратні коефіцієнти для залізного колчедану в процесі виплавки чавуну. Чавун містить 93 % заліза, а колчедан не має домішок.

3. Розрахувати витратні коефіцієнти у виробництві карбіду кальцію. Вихідна сировина – вапняк вміщує 95 % оксиду кальцію. Кокс містить 3 % золи; 4,5 % летючих речовин; 2,5 % вологи. Готовий продукт вміщує 78 % карбіду кальцію; 15 % оксиду кальцію; 3 % вуглецю; 4 % домішок.

4. Скласти матеріальний баланс виробництва ванадату натрію (NaVO3) в печі окисного випалу ванадієвого шлаку, що містить 14,5 % V<sub>2</sub>O<sub>5</sub>. Випал проводиться в повітряному середовищі, шлак попередньо подрібнений і змішаний з 10 % NaCl. Розрахунок зробити з нормуванням на 1 т готового продукту.

5. Виконати розрахунки та скласти матеріальний баланс електрокрекінгу природного газу, що складається (об'ємні %): 96 % метану й 4 % азоту. Врахувати, що на виході електродугового апарату газ містить 18 % ацетилену. Розрахунок вести на 1 000 м<sup>3</sup> вихідного природного газу.

6. Скласти тепловий баланс для піролізу ацетону у виробництві оцтового ангідриду, якщо продуктивність за оцтовим ангідридом дорівнює 20 т/добу, температура процесу 800 °С, ступінь перетворення ацетону на кетон 22 %, склад природного газу: 96 % метану, 4 % азоту.

## <span id="page-42-0"></span>**Тема 4. Основні поняття з оцінки міцності виробів**

## **Завдання 4. Раціональне використання енергії**

## <span id="page-42-1"></span>**4.1. Основні напрями раціонального використання електроенергії**

При раціональному використанні електроенергії важливе значення має модернізація обладнання, автоматизація процесів в енергоустановках підприємств.

Одним з напрямів раціонального використання електроенергії при здійсненні технологічних процесів є вибір енергоносіїв. Мається на увазі вибір для окремої технології кожного підприємства енергоносія: електроенергії, газу, рідкого палива та інших.

Великим резервом економії електроенергії є вторинні енергетичні ресурси. Сюди відносять: тепло відхідних газів промислових печей, котлів, гарячі відходи технологічних процесів, тепло парових машин; електрична, механічна енергія, отримані як побічний продукт.

Раціональне використання електроенергії може бути досягнуто й за рахунок інтенсифікації технологічних процесів шляхом удосконалення чинної, впровадженням нових технологій; автоматизації допоміжних процесів; удосконалення організації виробництва.

Скорочення втрат енергії в обладнанні та мережах утворює наступний напрямок раціонального використання електроенергії. Воно досягається за рахунок раціональних схем енергопостачання, утримання енергетичного й технологічного обладнання на високому технічному рівні, використання економічних режимів роботи трансформаторів, двигунів, нагрівачів.

Важливим заходом, спрямованим на раціональне використання енергії всіх видів є енергетичне нормування.

Питомою нормою витрат електроенергії називається величина витрат енергії на виробництво одиниці продукції. Розрізняють технологічні, цехові, загальнозаводські питомі норми витрат електроенергії.

Енергія, споживана заводом, цехом, верстатом, складається з двох частин: постійної (a), що не залежить від кількості продукції, яка випускається, та змінної складової (b), що залежить від кількості продукції, яка випускається. Тоді загальна витрата електроенергії (W) буде дорівнювати:

$$
W = a + b \cdot A, \tag{4.1}
$$

де А – кількість продукції, що випускається.

Постійна складова витрат енергії (споживання електроенергії водонасосними, котельними, компресорними установками, електротранспортом і тощо) у середньому містить 50 – 60 %, а змінна 50 – 40 % від загальної витрати енергії.

При збільшенні випуску продукції знижується питома витрата електроенергії. Це підтверджується виразом:

$$
W / A = a / A + b.
$$
 (4.2)

Ось чому інтенсифікація процесів систем технологій обумовлює економію електроенергії.

Відомо, що для раціонального використання енергії важливе значення має вибір енергоносіїв.

Широкі можливості для взаємозамінності різних енергоносіїв і видів палива (електроенергія, пара, гаряча вода, мазут, газ, вугілля) випливають з централізації електротеплопостачання в поєднанні з газифікацією.

Істотна економія електроенергії досягається при перекладі процесів термообробки, нагріву, сушки на газ, рідке паливо.

При порівнянні різних енергоносіїв застосовують перекладні коефіцієнти (еквіваленти) енергії, які представлені в табл. 4.1.

Розглянемо раціональне використання електроенергії при обробці металів різанням.

Технологічні й енергетичні процеси роботи верстатів взаємопов'язані. Прискорення процесів збільшує завантаження верстатів і створюється кращий енергетичний режим роботи обладнання.

У процесі вдосконалення технології на машинобудівному підприємстві одним із шляхів раціонального використання електроенергії є скорочення машинного  $(t_{M})$  та допоміжного  $(t_{XX})$  часу при обробці металу на верстаті.

44

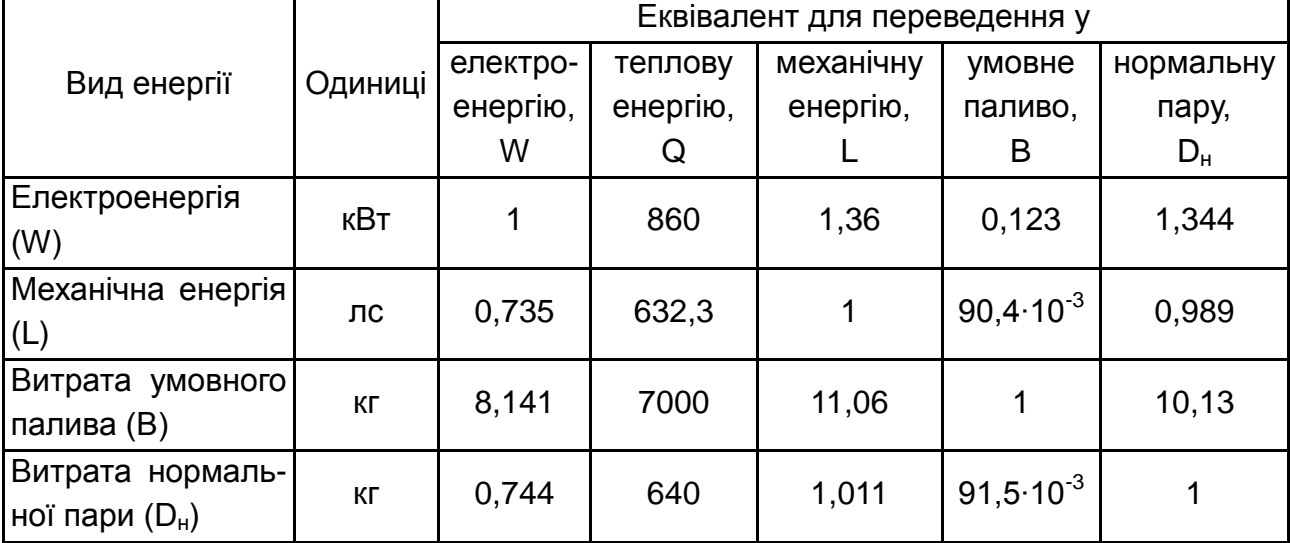

## **Переводні коефіцієнти**

Машинним часом вважають, наприклад, час зняття стружки ріжучим інструментом, допоміжним – час роботи верстата на холостому ходу. Скорочення машинного та допоміжного часу може досягатися за рахунок зміни оснастки шляхом передачі виробу на інший верстат, суміщенням операцій на верстаті, одночасною обробкою декількох виробів, підвищенням якості інструменту. Крім цього, до скорочення допоміжного часу веде автоматизація допоміжних операцій (переведення кріплення деталей з ручного на пневматичний привід), упровадження раціональних методів обробки.

Розрахунок економії електроенергії ведуть при впровадженні нового способу обробки деталі на колишньому верстаті або при передачі обробки на інший верстат.

При зміні способу обробки деталі на колишньому верстаті економія електроенергії (ΔW) досягається за рахунок зменшення машинного часу обробки при постійній потужності втрат (Р<sub>0</sub>) і визначається за формулою:

$$
\Delta W = P_0 \cdot \left( t_M - t_M \right) \cdot 0.98 \pm \Delta W_{\text{non}}, \text{ (kBT-roq)}, \tag{4.3}
$$

де  $\mathfrak{t}_{\mathsf{M}}^{\mathsf{i}}$  – машинний час при новому способі обробки, год;

± ∆Wпол – збільшення або зменшення споживання електроенергії на корисну роботу;

0,98 – коефіцієнт, що враховує збільшення навантажувальних утрат при зміні машинного часу.

Якщо корисна витрата електроенергії не змінюється ( $\pm \Delta W_{\text{non}} = 0$ ):

$$
\Delta W = P_0 \cdot \left( t_M - t_M \right) \cdot 0.98 \text{ , } (\kappa B \tau \cdot \text{rod}). \tag{4.4}
$$

#### **4.2. Приклади виконання завдання**

#### *Приклад 1.*

У цеху працює піч, яка характеризується потребою умовного палива 1500 кг/добу. Якій кількості електроенергії, механічної енергії, нормальної пари відповідає витрата умовного палива?

Для порівняння різних енергоносіїв використовують перекладні коефіцієнти (еквіваленти), які представлені в табл. 4.1. Тоді кількість електроенергії, механічної енергії, нормальної пари відповідно дорівнює:

> W = 1 500 ∙ 8,141 = 12 211,5 кВт∙год;  $Q = 1500 \cdot 7000 = 105000000000$ L = 1 500  $\cdot$  11,06 = 16 590 лс;  $D_{\rm H}$  = 1 500  $\cdot$  10,13 = 15 195 кг.

#### *Приклад 2.*

Для термічної обробки деталей у цеху використовують електричну піч, яка споживає 10 000 кВт∙год/добу електроенергії. Коефіцієнт корисної дії печі дорівнює 85 %. Перекласти термообробку деталей на природний газ, якщо еквівалент для перекладу на природний газ дорівнює 1,14.

Кількість електроенергії на безпосередню термічну обробку деталей складе:

10 000 ∙ 0,85= 8 500 (кВт∙год).

Використовуючи таблицю еквівалентів енергії, переводять витрати електроенергії на еквівалентну кількість умовного палива:

8 500  $\cdot$  1,14 = 9 690 (кг у. п.).

Тоді витрата природного газу на термообробку деталей складе:

$$
9690 \cdot 1,14 = 11046,6 \text{ (HM}^3\text{)}.
$$

## *Приклад 3.*

Визначити машинний час обробки деталей на верстаті при новому способі, якщо машинний час обробки деталей при колишньому способі на тому ж верстаті дорівнює 160 с. Потужність утрат холостого ходу верстата,  $P_0 = 3.0$  кВт, економія електроенергії,  $\Delta W = 80$  (Вт∙год).

Економія електроенергії при зміні способу обробки деталей на тому ж верстаті визначається за виразом (4.4).

Машинний час обробки при новому способі дорівнюватиме:

$$
t_{\text{m}} = t_{\text{m}} - \frac{\Delta W}{0.98 \cdot P_0} = \frac{160}{3600} - \frac{0.08}{0.98 \cdot 3} = 0.044 - 0.027 = 0.017 \text{ roq.}
$$

## *Приклад 4.*

Обробка деталей переведена з двох токарних верстатів-напівавтоматів на верстат-автомат. На верстатах-напівавтоматах машинний час і споживані потужності відповідно дорівнюють:  $t_{M1}$  = 290 с,  $t_{M2}$  = 360 с,  $P_1$  = 2,8 кВт,  $P_2$  = 2,2 кВт. Тривалість холостого ходу на напівавтоматах дорівнює 130 с при потужності втрат  $P_0 = 0.5$  кВт. На верстаті-автоматі машинний час становить 200 с, споживана потужність,  $P_3 = 5$  кВт, час холостого ходу – 60 с, потужність утрат,  $P_0 = 0.2$  кВт. Визначити економію електроенергії, що отримується в результаті переведення обробки деталей на верстат-автомат.

Загальне споживання електроенергії верстатами напівавтоматами описується виразом:

$$
W_1 + W_2 = P_1 \cdot t_{M1} + P_2 \cdot t_{M2} + 2P_0 \cdot t_{XX}
$$

Споживання електроенергії верстатом-автоматом:

$$
W_3 = P_3 \cdot t_{M3} + P_0 \cdot t_{XX}.
$$

Економія електроенергії складе:

$$
\Delta W = W_1 + W_2 - W_3 =
$$
  
= 2,8 · 290 / 3 600 + 2,2 · 360 / 3 600 + 2 · 0,5 · 130 / 3 600 –  
- 5 · 200 / 3 600 – 0,2 · 60 / 3 600 = 0,20 (κВт·год);  

$$
\Delta W = 0,98 · 0,20 = 0,196 (κВт·год).
$$

## *Приклад 5.*

Проведено укрупнення ламп одиничної потужності. Замість 20 ламп потужністю 200 Вт установлені лампи потужністю 600 Вт у кількості 6 штук, при цьому світловий потік залишився колишнім. Визначити економію електроенергії, якщо тривалість горіння ламп склала 1 000 годин на рік.

При використанні ламп потужністю 200 Вт витрата електроенергії становить:

 $W_1$  = 200 ⋅ 20 ⋅ 1 000 = 4 000 (кВт⋅год).

У результаті заміни ламп витрата електроенергії змінилася:

 $W_2$  = 600 ⋅ 6 ⋅ 1 000 = 3 600 (кВт⋅год).

Тоді економія електроенергії за рік буде дорівнювати:

 $\Delta W = W_1 - W_2 = 4000 - 3600 = 400$  (кВт⋅год).

## **4.3. Контрольні завдання**

1. У цеху працюють печі, що характеризуються потребою умовного палива 35 000 кг. ККД кожної печі 70 %. Якій кількості електроенергії, механічної енергії, нормальної пари відповідає витрата умовного палива на безпосередню термообробку виробів?

2. Електрична піч термічного цеху заводу споживає 2 500 кВт∙год електроенергії. Піч працює 900 год за рік. Якій кількості умовного палива, механічної енергії, нормальної пари еквівалентна витрата електроенергії, якщо ККД печі дорівнює 80 %?

3. У цеху працює обладнання, що характеризується потребою нормальної пари 4 500 кг. Якій кількості електроенергії умовного палива відповідає витрата нормальної пари?

4. Обладнання цеху забезпечує вироблення механічної енергії 250 кс. Яка кількість електроенергії, умовного палива безпосередньо витрачається на обробку виробів, якщо ККД обладнання 70 %?

5. Споживання електроенергії кожною електричною піччю цеху становить 3 500 кВт∙год. У цеху встановлено 5 печей. ККД однієї печі дорівнює 85 %. Яка кількість умовного палива, механічної енергії, нормальної пари еквівалентна витраті електроенергії на безпосереднє нагрівання деталей?

6. Для термічної обробки деталей застосовують електричні печі, які споживають 4 000 кВт∙год електроенергії. ККД однієї печі дорівнює 80 %. Якій кількості умовного палива, механічної енергії, нормальної пари відповідає витрата електроенергії на безпосередню термообробку деталей?

7. Кожна з чотирьох електричних печей термічного цеху заводу характеризується споживанням електроенергії 15 000 кВт∙год. ККД однієї печі дорівнює 80 %, а тривалість роботи – 800 год. Яка кількість умовного палива, механічної енергії, нормальної пари еквівалентна витраті електроенергії на безпосередню термообробку виробів?

8. Для термічної обробки деталей використовують газові печі, які споживають 600 м<sup>3</sup> природного газу за рік. Еквівалент для природного газу дорівнює 1,14. Якій кількості електроенергії, механічної енергії, умовного палива відповідає витрата природного газу?

9. Термічний цех заводу містить печі, кожна з яких характеризується потребою умовного палива 1 000 кг, ККД однієї печі 75 %. Яка кількість електроенергії, механічної енергії, природного газу, нормальної пари безпосередньо витрачається на термообробку виробів?

10. Визначити час обробки виробу при новому способі на верстаті, якщо час обробки виробу чинним способом на тому ж верстаті дорівнює 370 сек. Економія електроенергії становить 0,035 кВт∙год, а потужність втрат холостого ходу дорівнює 0,4 кВт.

11. Необхідно провести укрупнення ламп одиничної потужності з метою отримання економії електроенергії 1 000 кВт∙год. Замість 20 ламп потужністю 250 Вт потрібно взяти лампи потужністю 800 Вт. Скільки потрібно ламп більшої потужності, якщо тривалість горіння становить 1 200 год?

12. При укрупненні ламп одиничної потужності взяли лампи потужністю 1 000 Вт у кількості 6 штук й отримали економію електроенергії 1 500 кВт∙год. Скільки було замінено ламп потужністю 300 Вт, якщо тривалість роботи ламп 1 000 год?

13. Яка потужність утрат холостого ходу верстата, з якого переведена обробка виробів на інший верстат, який має потужність утрат 0,3 кВт?

Час обробки виробів на колишньому верстаті й новому верстаті відповідно дорівнює 270 с і 200 с. Економія електроенергії – 0,045 кВт∙год. Потужності, які споживаються колишнім верстатом – 2,5 кВт, новим верстатом – 3,0 кВт. Тривалості роботи верстатів на холостому ходу відповідно дорівнюють 150 і 120 с.

14. Визначити час обробки виробу при колишньому способі на верстаті, якщо час обробки виробу при новому способі на тому ж верстаті становить 100 с. Економія електроенергії становить 0,025 кВт∙год, а втрати холостого ходу – 0,2 кВт.

15. Обробка деталей переведена з двох токарних верстатів на верстат-напівавтомат. На токарних верстатах час обробки виробів відповідно дорівнює 330 і 350 с, а споживані потужності верстатами – 3,5 і 3,0 кВт. Яка економія електроенергії при обробці 100 штук деталей, якщо верстат напівавтомат споживає 4,5 кВт електроенергії, тривалість обробки деталей на напівавтоматі – 200 с? Допоміжний час на токарних верстатах 120 і 130 с, потужності втрат холостого ходу – 0,15 і 0,20 кВт.

# <span id="page-49-0"></span>**Тема 5. Якість як критерій конкурентоспроможності підприємств та оцінки інноваційної новизни товарів та послуг**

## <span id="page-49-1"></span>**Завдання 5. Контроль якості продукції та методи їх визначення**

Проблеми сучасного технічного прогресу полягають у постійному забезпеченні відповідності якості продукції рівню передових досягнень вітчизняної та зарубіжної техніки.

Кваліметрія (наука про якість) використовує три методи вимірювання властивостей продукції: інструментальний, органолептичний і комбінаторний.

Показники якості продукції, безвідносно до властивостей окремих виробів, вказують частку дефектних виробів у партії, виражену в частках одиниці або відсотках.

У загальному випадку частка дефектних виробів визначається наступними формулами:

$$
q = \frac{D}{N}
$$
, afoq =  $\frac{D}{N}$  · 100 %, (5.1)

де D – число дефектних виробів у партії;

N – число виробів у партії.

За часткою дефектних виробів можна порівняти однакову продукцію, що випускається різними підприємствами, а також судити про досконалість технології виробництва на тому чи іншому підприємстві.

#### **5.1. Показники надійності продукції**

Проблема надійності на цей час грає велику роль, оскільки техніка постійно ускладнюється, а перехід на гнучкі технології вимагає виконання машинами та комплексами особливо складних і відповідальних функцій, що в підсумку визначає якість продукції, що випускається та гарантує підтримку їхньої працездатності в процесі експлуатації.

Надійність виробу – це властивість виконувати задані функції, зберігаючи свої експлуатаційні показники (продуктивність, економічність, рентабельність та ін.) У заданих межах протягом необхідного проміжного часу або необхідного напрацювання в певних режимах й умовах експлуатації.

Якщо в певних умовах експлуатації виріб здатний виконувати задані функції з параметрами, встановленими вимогами технічної документації, то такий виріб вважається працездатним.

Порушення працездатності називається відмовою.

Якщо виріб не відповідає хоча б одній з вимог технічної документації, такий виріб вважається несправним.

Слід розрізняти несправності, що не приводять до відмов і несправності (та їхнього поєднання), що викликають відмови.

Надійність виробу обумовлюється його безвідмовністю, ремонтопридатністю, а також довговічністю його частин.

Безвідмовністю називається властивість виробу зберігати працездатність протягом деякого напрацювання без вимушених перерв.

51

Довговічність – це властивість виробу зберігати працездатність до граничного стану з необхідними перервами для технічного обслуговування та ремонту. Напрацювання виробу до граничного стану називається ресурсом.

Ремонтопридатність – властивість виробу, що полягає в його придатності до попередження, виявлення й усунення відмов і несправностей шляхом проведення технічного обслуговування та ремонту.

Збереженість – властивість виробу зберігати обумовлені експлуатаційні показники протягом зберігання та після терміну зберігання й транспортування, встановленого технічною документацією.

## **5.2. Оцінка і контроль показників надійності**

Оцінка показників надійності проводиться:

 шляхом проведення визначальних випробувань в умовах, близьких до експлуатаційних;

- дослідної експлуатації виробів;
- підконтрольної експлуатації виробів у споживача;
- збору інформації про роботу виробів у споживача.

Для оцінки показників надійності беруться для визначальних випробувань, для спостережень N виробів.

Для невідновлюваних виробів випробування тривають протягом часу t, записаного в стандарті або відповідному заданому γ – процентному ресурсі. Фіксується число відмовили виробів за цей час m.

Імовірність безвідмовної роботи за час t оцінюється за такою формулою:

$$
\overline{P} = \frac{N - m}{N},\tag{5.2}
$$

#### **5.3. Приклади виконання завдань**

#### *Приклад 1.*

Визначити частку дефектних виробів у партії продукції та порівняти досконалість технологій двох підприємств. Вихідні дані наведені в табл. 5.1.

52

## **Вихідні дані**

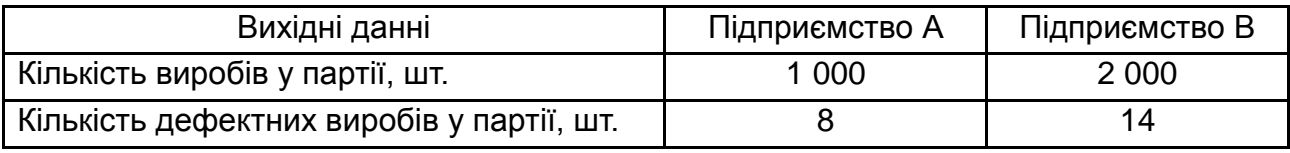

До показників якості відносять середні рівні вхідну та вихідну якість. Середнім рівнем вхідної якості є середня частка дефектних виробів у ряді контрольованих партій. Вона визначається наступним чином:

$$
q_{\rm ex} = \frac{\sum D_i}{\sum N_i},\tag{5.3}
$$

де i – число партій виробів, що перевіряються;

D<sup>i</sup> – число дефектних виробів в i-тій партії;

 $N_i$  – число виробів в i-тих партіях.

Середнім рівнем вихідної якості називається середня частка дефектних виробів у ряді прийнятих партій.

## *Приклад 2.*

Визначити середній рівень вхідної якості. Вихідні дані наведені в табл. 5.2.

Таблиця 5.2

#### **Вихідні дані**

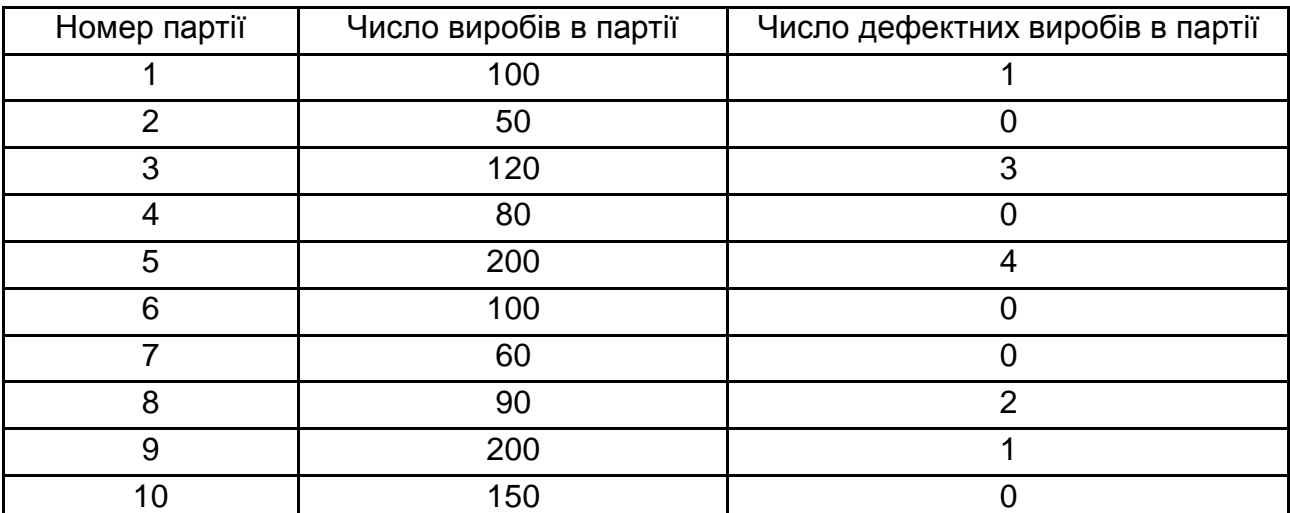

Як правило, контролю піддаються не всі вироби, а лише вибірка – частина виробів.

Таким чином, контроль якості продукції переслідує дві мети: поперше, так організувати процес виробництва, щоб частка дефектних виробів була найменшою; по-друге, виключити можливість відправки споживачеві партій з великим відсотком браку. Перша мета може бути досягнута шляхом організації та проведення статистичного регулювання технологічного процесу, друга – шляхом організації та проведення суцільного або вибіркового приймального контролю, при якому оцінка якості партії дається за результатами перевірки (декількох) вибірок.

Статистичне регулювання технологічного процесу здійснюється за допомогою контрольних карт, які служать для реєстрації результатів періодичного спостереження за якістю продукції або технологічного процесу.

Найбільшого поширення набули два типи контрольних карт:

- карти контролю якості виробів за кількісними показниками;
- карти контролю якості за числом дефектних виробів.

При складанні контрольних карт використовується середнє арифметичне та розмах результатів вимірювань.

Середнє арифметичне характеризує стан результатів вимірювань і визначається співвідношенням:

$$
X_0 = \frac{x_1 + x_2 + \dots + x_n}{n},
$$
 (5.4)

де  $x_1, x_2 ... x_n$  – результати вимірювань;

n – число вимірювань.

Для невеликого числа вимірювань (до 12) у якості характеристики розсіювання використовують розмах – різницю між найбільшим і найменшим результатами вимірювань:

$$
R = X_{\text{max}} - X_{\text{min}}.\tag{5.5}
$$

#### *Приклад 3.*

Обчислити середнє арифметичне та розмах наступних результатів вимірів діаметра деталей, виготовлених на автоматизованому пресі.

Вихідні дані:  $x_1$  = 101 мм;  $x_2$  = 98 мм;  $x_3$  = 100 мм;  $x_4$  = 101 мм;  $x_5$  = = 102 мм;  $x_6$  = 102 мм;  $x_7$  = 100 мм;  $x_8$  = 104 мм;  $x_9$  = 105 мм.

На контрольну карту наносяться: центральна лінія – середнє значення оцінюваної характеристики, отримане в результаті вимірів, відоме заздалегідь за результатами минулих вимірів або заданий технічною документацією; верхній (ВКМ) і нижній (НКМ) контрольні межі й точки, результати вимірювань характеристик у вибірці.

Обсяг вибірки (число виробів у вибірці) зазвичай не перевищує 10 – 12 виробів, бажано 20 – 25.

Періодичність відбору вибірок визначається особливостями технологічного процесу.

Якщо характеристики всіх вибірок знаходяться між контрольними межами, то виробничий процес вважається стабільним.

На контрольну карту розмахів наноситься центральна лінія, положення якої визначається співвідношенням:

$$
\overline{R} = \frac{R_1 + R_2 + \dots + R_i}{I},
$$
\n(5.6)

де  $R_1, R_2, \ldots R_i$  – розмах у вибірках.

Контрольні межі визначаються з наступних співвідношень:

$$
BKM = \underline{A}_4 \cdot R, \tag{5.7}
$$

$$
HKM = \underline{A}_3 \cdot R, \tag{5.8}
$$

де  $\Box$ <sub>3</sub>,  $\Box$ <sub>4</sub> – коефіцієнти, що залежать від обсягу вибірки, які обираються за табл. 5.3.

Таблиця 5.3

## **Значення емпіричних коефіцієнтів**

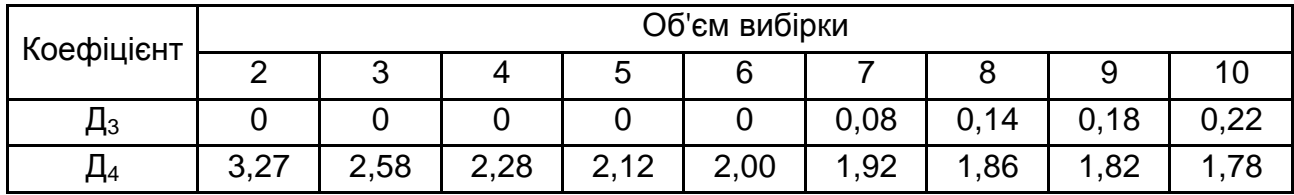

## *Приклад 4.*

З 500 електронних ламп у результаті випробувань протягом 1 000 год відмовило 10 ламп. Оцінити ймовірність безвідмовної роботи й інтенсивність відмов.

Інтенсивність відмов можна оцінити за допомогою співвідношення:

$$
\overline{\lambda} = \frac{m}{[(N-m) \cdot t]}.
$$
\n(5.9)

Для оцінки середнього ресурсу невідновлюваних виробів необхідно всі вироби випробувати до відмови та фіксувати час роботи кожного з них.

Оцінка середнього ресурсу обчислюється за допомогою співвідношення:

$$
t_{cep} = \frac{\sum t_i}{N},\tag{5.10}
$$

де  $t_i$  – час відмови i-го виробу.

Для відновлюваних виробів фіксується для кожного зразка час роботи між відмовами та час, витрачений на відновлення після кожної відмови.

Нехай при випробуванні N зразків за час t відбулося m відмов.

Час роботи між відмовами  $t_1$ ,  $t_2$  ...  $t_m$ ; час на відновлення після відмови,  $T_1$ ,  $T_2$ , ..,  $T_m$ . Тоді оцінка напрацювання на відмову визначається формулою:

$$
\overline{T} = \frac{\sum t_m}{m}.
$$
 (5.11)

а оцінка середнього часу відновлення – формулою:

$$
\bar{\mathbf{r}} = \frac{\sum \mathbf{T}_{\mathbf{m}}}{\mathbf{m}}.\tag{5.12}
$$

Імовірність безвідмовної роботи оцінюється таким же чином, як і для невідновлювальних виробів.

Якщо задана максимальна інтенсивність відмов, то відповідна їй мінімальна ймовірність безвідмовної роботи знаходиться за формулою:

$$
P_{\min} = \exp(-\lambda_{\max} \cdot t). \tag{5.13}
$$

де t – передбачуваний або заданий стандартом час випробувань;

 $\lambda_{\text{max}}$  – максимальна інтенсивність відмов, задана стандартом.

## *Приклад 5.*

У стандарті задане максимальна інтенсивність відмов  $\lambda_{\text{max}}$  = 800  $\cdot$  10<sup>-6</sup> 1/год, час випробувань дорівнює 200 год. Визначити мінімальну ймовірність безвідмовної роботи.

Якщо в стандарті задане мінімальне напрацювання на відмову, то відповідна їй мінімальна ймовірність безвідмовної роботи визначається співвідношенням:

$$
P_{\min} = \exp\left(\frac{-t}{T_{\min}}\right). \tag{5.14}
$$

де t – передбачуваний час випробувань;

 $t_{min}$  – мінімальне напрацювання на відмову, задане в стандарті.

## **5.4. Контрольні завдання**

1. Визначити частку дефектних виробів у партії продукції та порівняти досконалість технологій двох підприємств. Вихідні дані наведені в табл. 5.4.

Таблиця 5.4

### **Вихідні данні**

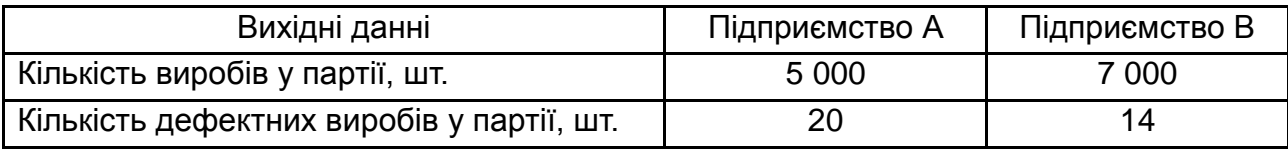

2. Визначити середній рівень вхідної якості. Вихідні дані наведені в табл. 5.5.

3. Обчислити середнє арифметичне та розмах наступних результатів вимірів діаметра деталей, виготовлених на автоматизованому пресі.

Вихідні дані:  $x_1$  = 201 мм;  $x_2$  = 198 мм;  $x_3$  = 200 мм;  $x_4$  = 201 мм;  $x_5 = 202$  мм;  $x_6 = 202$  мм;  $x_7 = 200$  мм;  $x_8 = 204$  мм;  $x_9 = 205$  мм.

4. З 100 електронних ламп у результаті випробувань протягом 1 000 год відмовило 15 ламп. Оцінити ймовірність безвідмовної роботи й інтенсивність відмов.

## Таблиця 5.5

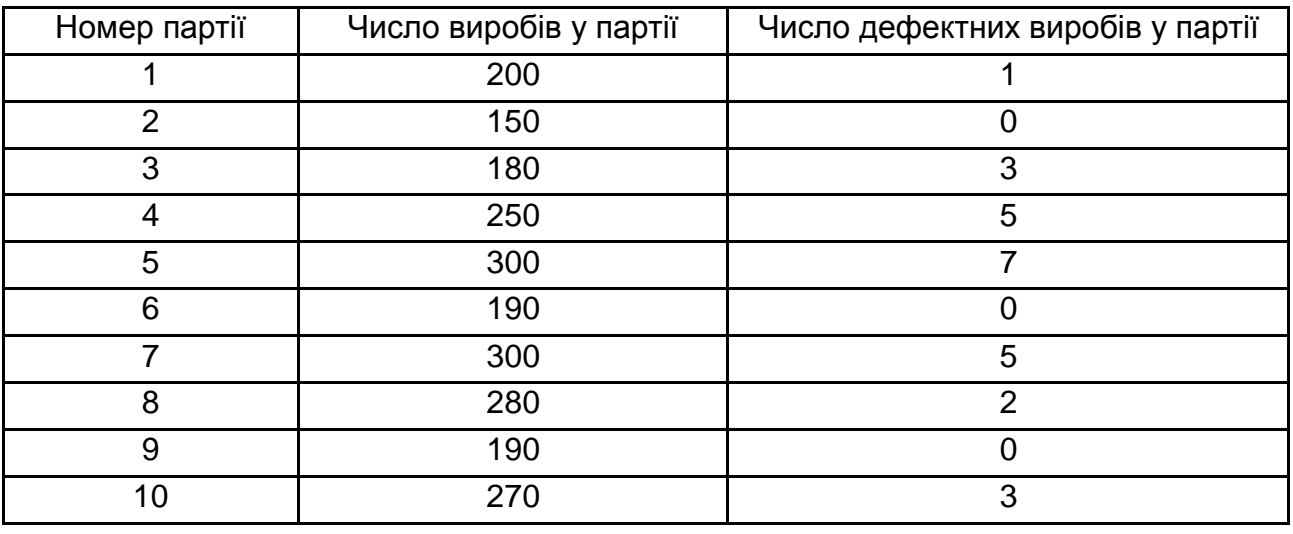

## **Вихідні дані**

5. У стандарті задана максимальна інтенсивність відмов  $\lambda_{\text{max}}$  = 800  $\cdot$  10<sup>-6</sup> 1/год, час випробувань дорівнює 300 год. Визначити мінімальну ймовірність безвідмовної роботи.

<span id="page-57-0"></span>6. У стандарті задане мінімальне напрацювання на відмову  $t_{min}$  = 320 год, час випробувань  $t = 32$  год. Визначити мінімальну ймовірність безвідмовної роботи.

# **Тема 6. Основні особливості будови та функціонування інноваційних технологічних систем**

## **Завдання 6. Вторинні енергетичні ресурси**

<span id="page-57-1"></span>Одним з напрямків економії паливно-енергетичних ресурсів є використання вторинних (побічних) енергетичних ресурсів (ВЕР). Під ВЕР розуміють енергетичний потенціал продукції, відходів, побічних і проміжних продуктів, що утворюються в технологічних процесах (установках, агрегатах), але не можуть бути частково або повністю реалізовані для енергозбереження інших агрегатів, процесів.

Енергетичний потенціал – це наявність у перерахованих продуктах запасу енергії: фізичного тепла, хімічнопов'язаного тепла, потенційної енергії надлишкового тиску. Хімічнопов'язане тепло продуктів паливнопереробних установок (нафтопереробних, коксових печей, газогенераторних, вуглезбагачувальних) до ВЕР не належить.

ВЕР поділяються на такі групи:

1) горючі (паливні) ВЕР – це горючі відходи процесів хімічної, термохімічної переробки вуглецевого, вуглеводневої сировини; тверді, рідкі паливні відходи, непридатні для подальшої технологічної переробки; відходи деревообробки; луги целюлозно-паперового виробництва тощо;

2) теплові ВЕР – фізичне тепло відхідних газів технологічних процесів (агрегатів); фізичне тепло основної, побічної та проміжної продукції; відходів основного виробництва; тепло робочих тіл систем примусового охолодження установок, агрегатів; тепло гарячої води, пари, оброблених у технологічних процесах, силових установках;

3) ВЕР надлишкового тиску – потенційна енергія газів, рідин, які виходять з технологічних агрегатів з надлишковим тиском, який потрібно знижувати перед наступною сходинкою використання газів, рідин або при скиданні їх в атмосферу, або очищенням.

Виходячи з класифікації ВЕР, виділяють напрямки їхнього застосування: паливне – безпосереднє використання горючих ВЕР як палива; теплове – використання тепла, що отримується безпосередньо в якості ВЕР або виробляється за рахунок ВЕР в утилізаційних установках. Сюди відносять і вироблення холоду. Силовий напрямок включає застосування механічної (електричної) енергії, що виробляється за рахунок ВЕР в утилізаційних установках. Комбінований напрям характеризує використання споживачами тепла електричної (механічної) енергії, яка одночасно виробляється за рахунок ВЕР.

Вихід ВЕР – це кількість ВЕР, що утворюється в даному технологічному процесі (агрегаті) за одиницю часу.

Виробіток за рахунок ВЕР – це кількість тепла, холоду, енергії, механічної енергії (роботи), одержуваних за рахунок ВЕР в утилізаційних установках. Розрізняють можливий, планований, фактичний виробіток за рахунок ВЕР. Можливий – максимальна кількість холоду, тепла, енергії, які практично можна отримати за рахунок даного виду ВЕР. Плановий виробіток – кількість тепла, холоду, енергії, які передбачається отримати за рахунок ВЕР. Фактичний – це фактично отримані кількість тепла, холоду, енергії за певний період.

Використання ВЕР – кількість використовуваної в споживача енергії, яка виробляється за рахунок ВЕР, а також палива, тепла, одержуваних безпосередньо як ВЕР. Також як і виробіток, використання ВЕР може бути можливим, планованим, фактичним.

Коефіцієнт виробітку за рахунок ВЕР – це відношення фактичного (планованого) виробітку до можливого.

Економія палива за рахунок ВЕР – це кількість первинного палива, яке економиться за рахунок ВЕР. За цим показником порівнюють ефективність застосування різних ВЕР.

Коефіцієнт утилізації характеризується відношенням фактичної (планованої) економії палива за рахунок ВЕР до можливої.

Вихідними даними для розрахунку виходу, використання ВЕР та економії палива за рахунок ВЕР є теплові та матеріальні баланси технологічних процесів.

Перш за все встановлюють види ВЕР, їхній енергетичний потенціал, агрегати, що дають ВЕР. Для оцінки напряму розрахунку виходу ВЕР, виробітку за рахунок ВЕР, використання ВЕР, економії палива за рахунок ВЕР складають схему.

Питомий вихід ВЕР визначають:

$$
Q_{\text{BEP}} = m_{\text{BEP}} \cdot \Pi_{\text{BEP}},\tag{6.1}
$$

де m<sub>вFP</sub> – питома кількість енергоносія у вигляді твердих, рідких, газоподібних продуктів (беруть з матеріального балансу процесів), кг(м $^{3})$  / одиниця продукції (сировини);

 $\Pi_{\mathsf{BEP}}$  – енергетичний потенціал енергоносія, одиниця енергії / кг(м<sup>3</sup>).

Для горючих ВЕР:

## $\Pi_{\text{BEP}} = \Delta Q_{\text{H}}^{\text{p}},$

де ∆Q $^{\sf p}_{\sf H}$  – нижча теплота згорання, ккал/кг, ккал/м $^{\sf 3}.$ 

Для ВЕР надлишкового тиску:

#### $\prod_{B \in P}$  =  $\prod_{B}$

де I – робота ізоентропного розширення, ккал/кг(м $^3$ ), кВт $\cdot$ год/кг(м $^3$ ).

Нижчу теплоту згорання находять експериментально або за формулою в залежності від елементного складу.

Ентальпію твердих і рідких ВЕР визначають:

$$
\Delta H = c_m \cdot t \text{ (kkaJ/KF)}.
$$
 (6.2)

Для газоподібних теплових ВЕР:

$$
\Delta H = \sum r_i \cdot c_{pmi} \cdot t \text{ (kkaJ/M}^3), \tag{6.3}
$$

де  $c_m$  – середня теплоємність енергоносія при температурі t, ккал/кг·град;

r<sup>i</sup> – об'ємна доля і-го компоненту газоподібного енергоносія;

 $c<sub>omi</sub>$  – середня об'ємна теплоємність при постійному тиску.

Роботу ізоентропного розширення для рідин визначають:

$$
I = 0.027(P_1 - P_2) / \gamma \text{ (kBT roq/kr)}, \qquad (6.4)
$$

де γ – питома вага рідини;

 $P_1$  – тиск енергоносія на виході з технологічного процесу (агрегату);

 $P<sub>2</sub>$  – тиск енергоносія під час надходження на наступну сходинку використання або тиск навколишнього середовища під час викиду в атмосферу.

Для газоподібних енергоносіїв робота розширення визначається:

$$
I = (\Delta H_1 - \Delta H_2) / 860 \text{ (kBT roq/kr)}, \qquad (6.5)
$$

де  $\Delta H_1$ ,  $\Delta H_2$  – ентальпії газів відповідно перед розширенням за тиску Р<sub>1</sub> та температури  $T_1$  (K) й у кінці розширення за тиску  $P_2$  та температури  $T_2$  $(K)$ .

Об'єм виходу ВЕР за розглянутий період визначають за формулою:

$$
Q_{\text{BEP}} = q_{\text{BEP}} \cdot M, \tag{6.6}
$$

де М – випуск продукції або витрати (сировини) палива за цей період.

Виробіток розраховують за участі виду ВЕР. Можливий виробіток тепла (холоду) в утилізаційній установці за рахунок теплових ВЕР визначають з виразу:

$$
Q_{\tau} = M \cdot m_{\text{BEP}} \cdot (\Delta H_1 - \Delta H_2) \cdot \beta \cdot (1 - \zeta) \cdot 10^{-6} \text{ (Гкал/pik)}, \tag{6.7}
$$

 $Q_x = M \cdot m_{\text{BEP}} \cdot (\Delta H_1 - \Delta H_2) \cdot \beta \cdot \epsilon \cdot 10^{-6}$  (Γκαπ/ρίκ), (6.8)

де ∆Н<sub>1</sub> та ∆Н<sub>2</sub> – ентальпія енергоносіїв відповідно до виходу з технологічного агрегату та виходу з утилізаційної установки, ккал/кг/м $^3\!;$ 

β – коефіцієнт, що враховує невідповідність режиму та числу годин роботи утилізаційної установки й агрегату – джерела ВЕР;

ζ – коефіцієнт утрат тепла утилізаційної установки в навколишнє середовище;

ε – холодильний коефіцієнт – відношення кількості виробленого холоду до кількості витраченого тепла.

Виробіток електроенергії в утилізаційній турбіні за рахунок ВЕР надлишкового тиску визначають:

W = М · m<sub>вєр</sub> · I · η<sub>від</sub> · η<sub>м</sub> · η<sub>г</sub> · 10<sup>-6</sup> (млн кВт·год / рік), (6.9) де I – робота ізоентропного розширення 1 кг/м<sup>3</sup> енергоносія, кВт $\cdot$ год/кг/м $^3$ ;

ηвід – відносно внутрішній ККД турбіни;

 $n_{M}$  – механічний ККД турбіни;

 $n_{\rm r}$  – ККД електрогенератора.

Виробіток електроенергії за рахунок утилізаційної пари визначають:

 $W = D_n \cdot (\Delta H_1 - \Delta H_2) \cdot \eta_m \cdot \eta_r / 860$  (млн кВт·год / рік), (6.10) де  $D_n$  – річна витрата утилізаційної пари на виробіток електроенергії, тис. т/рік;

∆Н<sub>1</sub>, ∆Н<sub>2</sub> – ентальпії пари на вході в турбіну та на виході з неї, ккал/кг.

Економія первинного палива визначається з урахуванням напряму використання ВЕР.

При тепловому напрямі використання ВЕР економія палива розраховується:

1) під час вироблення теплоти:

$$
B_{\text{ek}} = B_{\text{sam}} \cdot Q_{\text{T}} \cdot \delta; \tag{6.11}
$$

2) під час вироблення холоду:

$$
B_{\text{ek}} = B_{\text{3am}} \cdot Q_x / \varepsilon; \tag{6.12}
$$

де  $Q_{\tau}$  – виробіток тепла в утилізаційній установці за рахунок ВЕР, Гкал/рік, ГДж/рік;

Qх – виробіток холоду за рахунок ВЕР, Гкал/рік, ГДж/рік;

ε – холодильний коефіцієнт;

δ – коефіцієнт використання вироблення тепла споживачами;

взам – питома витрата палива на вироблення тепла установкою, що заміщається:

$$
B_{\text{sam}} = 0,143 / \eta_{\text{sam}}, \text{ (T y. n. / [KaJ]);} \tag{6.13}
$$

$$
B_{3aM} = 0.0342 / \eta_{3aM}, (T y. \Pi. / \Pi x); \qquad (6.14)
$$

де 0,143 та 0,0342 – коефіцієнти еквівалентного переводу відповідно 1 Гкал та 1 ГДж на тону умовного палива;

ηзам – ККД установки, що заміщується, з показниками якої зіставляється ефективність використання ВЕР.

При силовому направленні використання ВЕР економія первинного тепла визначається:

$$
B_{\text{ex}} = B_{\text{e}} \cdot W, \text{ (T y. n. / pix)}, \tag{6.15}
$$

де в. – питома витрата палива на вироблення електроенергії в енергетичній системі або на установці, що заміщується, т у. п. / кВт або т у. п. / кДж.

При паливному направленні використання ВЕР економію палива визначають:

$$
B_{\text{ex}} = 0143 \cdot Q_{\text{u}} \cdot \eta_{\text{sep}} / \eta_{\tau} = B_{\text{u}} \cdot \eta_{\text{sep}} / \eta_{\tau}, \tag{6.16}
$$

де Qu, B<sup>u</sup> – величини використання горючих ВЕР відповідно у ГКал/рік та т. у. п. / рік;

ηвер – ККД агрегату під час роботи на горючих ВЕР;

 $n_{\rm r}$  – ККД того ж агрегату під час роботи на первинному паливі.

Відношення  $\eta_{\text{bep}}$  /  $\eta_{\tau}$  залежить здебільшого від фізичних властивостей горючих ВЕР. Для висококалорійних горючих його відношення дорівнює 1.

#### **6.1. Приклади виконання завдань**

#### *Приклад 1.*

Розрахувати продуктивність котла-утилізатора, який встановлено за мартенівською піччю, ємністю 600 т. Об'єм димових газів перед котлом-утилізатором V<sub>1</sub> = 23,6 м<sup>3</sup>/с. Температура диму на вході до котлаутилізатора  $t_1$  = 650 °С. Склад димових газів перед котлом-утилізатором, % об.: вуглекислого газу – 12; водяної пари – 10,5; кисню – 5,5; азоту – 72. Тиск у пароперегрівачі  $P_n = 1800$  кПа,  $t_n = 367$  °С. Коефіцієнт збереження тепла φ = 0,99. Температура диму на виході з котла-утилізатора  $t_2$  = 245 °С.

Котли-утилізатори призначені для отримання водяної пари за рахунок фізичного тепла димових газів, побічних або проміжних продуктів.

У залежності від кількості димових газів (тис. м<sup>3</sup> / год) котли-утилізатори класифікують на типи: КУ-50, КУ-60-2, КУ-80-3, КУ-100-1, КУ-125. Розрахункова температура димових газів перед котлом КУ-50 складає 600 °С, а перед іншими – 650 °С.

Для розрахунку використовують ентальпії димових газів, які представлено в табл. 6.1

Таблиця 6.1

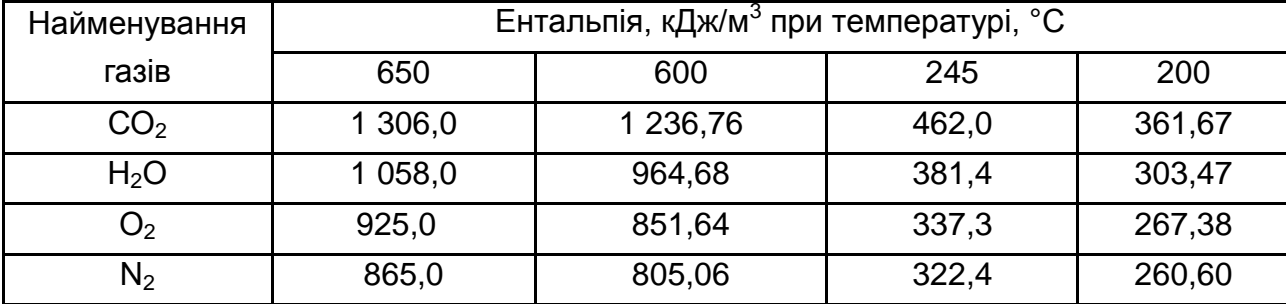

#### **Ентальпія компонентів димових газів при різних температурах**

Визначаємо ентальпію димових газів на вході в котел-утилізатор (650 °С):

 $\Delta H_{\text{bx}} = 0.12 \cdot 1306.0 + 0.105 \cdot 1056.0 + 0.055 \cdot 925 + 0.72 \cdot 865.0 =$ = 156,9 + 111 + 51 + 623,0 = 942 (кДж/м $3$ ).

Ентальпія димових газів на виході з котла-утилізатора (245 °С):

$$
\Delta H_{\text{BUX}} = 0,12 \cdot 462,0 + 0,105 \cdot 381,4 + 0,055 \cdot 337,3 + 0,72 \cdot 322,4 =
$$
  
= 346 (KJ/K/M<sup>3</sup>).

Тоді кількість теплоти, відданої димовими газами в котел-утилізатор, становитиме:

$$
Q = (\Delta H_{\text{bx}} - \Delta H_{\text{bux}}) \cdot V =
$$
  
= (942,0 – 346,0) · 23,6 = 14 065,6 (kBT).

Якщо врахувати, що ентальпія води, що надходить у котел-утилізатор, дорівнює 421,0 кДж/кг (при 100 °С), а ентальпія перегрітої пари – 3 198,0 кДж/кг (при 376 °С), тоді кількість тепла, яке сприймає 1 кг води, складає:

$$
Q' = 3\ 198.0 - 421 = 2\ 777\ \text{K}\cancel{\text{L}}\text{K}
$$

Паропродуктивність котла-утилізатора:

 $P = Q/Q' = 14065 / 2777 = 5.065$  кг/с.

#### *Приклад 2.*

Виробництво синтетичного етилового спирту є енергоємним процесом, який включає дві стадії. Перша стадія – піроліз вуглеводної сировини в трубчатих печах при температурі 820 – 850 °С з наступним піролізом й очищенням етилену. Друга стадія – гідратація етилену до спирту.

У результаті піролізу ВЕР є фізичне тепло димових газів печей і фізичне тепло пірогазу.

У піролізних печах спалюють 60 млн м<sup>3</sup> / рік метанводневої фракції наступного складу, % об.: Н<sub>2</sub> – 22,7; СН<sub>4</sub> – 69,8; С<sub>2</sub>Н<sub>4</sub> – 2,5; С<sub>2</sub>Н<sub>6</sub> – 0,6;  $C_3H_6 - 2.7$ ;  $C_4H_8 - 1.7$ . Визначити можливу економію палива за рахунок тепла димових газів, якщо температура їх на виході з печі  $t_1 = 400$  °С, коефіцієнт надлишку повітря  $\alpha_1$  = 1,3, а температура газів на виході з котла  $t_2$  = 200 °С,  $\alpha_2$  = 1,4. Витрати палива на установці, що заміщується,  $B_{3aM}$  = 0,185 т у. п. / ГКал. Вміст вологи газоподібного палива α = 19,4 %.

Спочатку визначають об'єми компонентів у продуктах згорання. Кількість повітря, що теоретично необхідна для згорання 1 м $^3$  газу:

$$
V^{0} = 0.0476 (0.5CO + 0.5H2 + 1.5H2S + 2CH4 + \sum(m + n / 4) CmHn - O2) =
$$
  
= 0.0476 (0.5 · 0 + 0.5 · 22.7 + 1.5 · 0 + 2 · 69.8 + 3 · 2.5 +  
+ 3.5 · 0.6 + 4.5 · 2.7 + 6 · 1.7 - 0) = 8.7 m<sup>3</sup>/m<sup>3</sup>.

Об'єм трьохатомного газу – диоксиду вуглецю в продуктах згорання:

$$
V (CO2) = 0,01 (CO + CO2 + H2S + CH4 + \sum m \cdot C_m H_n) =
$$
  
= 0,01 (0 + 0 + 0 + 69,8 + 2 \cdot 2,5 + 2 \cdot 0,6 + 3 \cdot 2,7 + 4 \cdot 1,7 = 0,9 m<sup>3</sup>/m<sup>3</sup>.

Об'єм водяної пари в продуктах згорання:

 $\mathsf{V}^0(\mathsf{H}_2\mathsf{O})$  = 0,01 (H<sub>2</sub> + 2CH<sub>4</sub> +  $\mathsf{\Sigma}$ n / 2 C<sub>m</sub>H<sub>n</sub> + 0,124 · d) + 0,0161 · V<sup>0</sup> =  $0,01$  (22,7 + 2  $\cdot$  69,8 + 2  $\cdot$  2,5 + 3  $\cdot$  0,6 + 3  $\cdot$  2,7 + 4  $\cdot$  1,7 + 0,124  $\cdot$  19,4) +  $+ 0,0161 \cdot 8,7 = 2,0 \text{ m}^3/\text{m}^3.$ 

Об'єм азоту в продуктах згорання:

$$
V^{0}(N_{2}) = 0.79 \cdot V^{0} + 0.01 \cdot N_{2} = 0.79 \cdot 8.7 + 0.01 \cdot 79 = 6.87 \text{ m}^{3}/\text{m}^{3}.
$$

Потім розраховують ентальпії газів при температурах 400 и 200 °С:

$$
\Delta H_1 = (C(CO_2) \cdot V(CO_2) + C(H_2O) \cdot V^0(H_2O) + C(N_2) \cdot V^0(N_2) + C(\text{noB.}) (\alpha - 1) \cdot V^0) t_1 =
$$
  
= (0,463 \cdot 0,9 + 0,374 \cdot 2,0 + 0,314 \cdot 6,87 + 0,324 \cdot 0,3 \cdot 8,7) \cdot 400 =  
= 1 667 \text{ kKan/m}^3.  

$$
\Delta H_2 = (0,429 \cdot 0,9 + 0,364 \cdot 2,0 + 0,311 \cdot 6,87 + 0,318 \cdot 0,4 \cdot 8,7) \cdot 200 =
$$
  
= 871 \text{ kKan/m}^3.

Приймаємо β = 1, ζ = 0,15, визначаємо вироблення пару в котлі:

$$
Q_{m} = G \cdot (\Delta H_{1} - \Delta H_{2}) \cdot \beta \cdot (1 - \zeta) \cdot 10^{-6} =
$$
  
= 60 \cdot 10^{6} \cdot (1 667 - 871) \cdot 0,85 \cdot 10^{-6} = 40 600 (Гкал/рік).

Економія палива при повному використанні утилізаційної пари споживачами складе:

 $B_{\text{ek}} = B_{\text{sam}} \cdot Q_{\text{m}} \cdot \delta = 0.184 \cdot 40\,600 \cdot 1 = 7\,510$  т у. п. / рік.

#### *Приклад 3.*

Визначити можливе вироблення тепла за рахунок відхідних газів печей нагріву бутану перед реакторами каталітичного дегідрування в бутилен – першої стадії виробництва синтетичного каучуку.

Для нагріву печей подається адсорбційний газ у кількості G = 57 млн м<sup>3</sup>/ рік. Склад газу, % об.: СО – 5,6; Н<sub>2</sub> – 53,3; СО<sub>2</sub> – 3,2; СН<sub>4</sub> – 10,8; С<sub>2</sub>Н<sub>6</sub> – 10,8; С<sub>3</sub>Н<sub>8</sub> – 3,2; С<sub>4</sub>Н<sub>10</sub> – 1,1; С<sub>4</sub>Н<sub>8</sub> – 12,0. Теплота згорання газу  $Q_{H}^{p}$  = 5 125 ккал/м<sup>3</sup>. Відхідні гази мають температуру  $t_1$  = 400 °С,  $\alpha_1$  = 1,3. Визначити економію палива при використанні виробленого тепла на 80 %. Температура газів на виході з економ-пристроїв для підігріву води  $t_2$  = 190 °С,  $\alpha_2$  = 1,35. Витрати палива на установці, що заміщується,  $B_{3aM} = 0,180$  т у. п. / Гкал.

Визначають кількість повітря для згорання палива та склад продуктів згорання:

 $V^0 = 0.0476 \cdot (0.5 \cdot 6.6 + 0.5 \cdot 53.3 + 1.5 \cdot 0 + 2 \cdot 10.8 +$  $+(2+6/4)\cdot 10,8+(3+8/4)\cdot 3,2+(4+10/4)\cdot 1,1-0) = 5,3 \text{ m}^3/\text{m}^3,$  $V(CO<sub>2</sub>) = 0.01 \cdot (3.2 + 5.6 + 0 + 10.8 + 2 \cdot 10.8 \cdot 3 / 2 + 2 \cdot 1.1 + 0.124 \cdot 19) +$  $+ 0,0161 \cdot 5,3 = 1,147 \text{ m}^3/\text{m}^3,$  $V^{0}(N_{2}) = 0.79 \cdot 5.3 + 12 / 100 = 4.3 m^{3}/m^{3}$ .

Розраховуємо ентальпії газів при температурі 400 і 190 °С:

 $\Delta H_1 = (0.463 \cdot 0.552 + 0.374 \cdot 1.0147 + 0.314 \cdot 4.8 + 0.324 \cdot 0.3 \cdot 5.3) \cdot 400 =$ = 1 000,4 к $\text{Kan/m}^3$ .  $\Delta H_2 = (0.429 \cdot 0.552 + 0.364 \cdot 1.0147 + 0.311 \cdot 4.3 + 0.318 \cdot 0.35 \cdot 5.3) \cdot 190 =$ = 481,65 кКал/м<sup>3</sup>.

Вироблення тепла:

 $Q_m = G \cdot (\Delta H_1 - \Delta H_2) \cdot \beta \cdot (1 - \zeta) \cdot 10^{-6} =$ = 57 · 10 $^6$  · (1 000,4 – 48 165) · 1 · 0,85 · 10 $^{\text{-}6}$  = 25 133,4 (Гкал/рік). Економія палива за рахунок ВЕР:

 $B_{\text{ex}} = 0.18 \cdot 25 \cdot 133.4 \cdot 0.80 = 3 \cdot 619.2$  т у. п. / рік.

## **6.2. Контрольні завдання**

1. Визначити продуктивність котла-утилізатора КУ-50, який утилізує тепло димових газів об'ємом 22 м<sup>3</sup>/с. Склад димових газів перед котломутилізатором, % об.: вуглекислого газу – 11; водяної пари – 9,5; кисню – 6,5; азоту – 73. Температура в пароперегрівачі  $t_n = 370$  °С. Коефіцієнт збереження тепла φ = 0,95. Температура диму на виході з котла-утилізатора  $t_2$  = 200 °С.

2. У печі нагріву бутану виробництва синтетичного каучуку спалюють газ, вміст якого, % об.: СО – 5,6; Н<sub>2</sub> – 53,3; СО<sub>2</sub> – 3,2; СН<sub>4</sub> – 10,8;  $C_2H_6 - 10,8$ ;  $C_3H_8 - 3,2$ ;  $C_4H_{10} - 1,1$ ;  $C_4H_8 - 12,0$ . Визначити вид ВЕР. Скласти схему розрахунку виходу ВЕР, вироблення за рахунок ВЕР, економії палива.

3. Визначити можливу економію палива за рахунок ВЕР, що утворюється в печах піролізу вуглеводню при згоранні 18 млн м<sup>3</sup> / рік газу, ентальпія димових газів – 1 500 Гкал/м<sup>3</sup>, а після пароперегрівача – 500 Гкал/м<sup>3</sup>.

4. У виробництві синтетичного каучуку використовують печі для нагріву бутану, в яких спалюють газ у кількості 50 млн м<sup>3</sup> / рік. Установити вид ВЕР, визначити економію палива за рахунок ВЕР, якщо в<sub>зам</sub> = 0,19 т у. п. / Гкал, ∆Н<sub>1</sub> = 1 053, ∆Н<sub>2</sub> = 493 Гкал/м<sup>3</sup>.

5. Визначити можливе вироблення тепла за рахунок ВЕР печей нагріву бутану у виробництві синтетичного каучуку. На нагрів печей подають газ у кількості 45 млн м<sup>3</sup> / рік. Об'єми повітря, вуглекислого газу, води й азоту відповідно дорівнюють, м ${}^{3}$ /м ${}^{3}$ : 5,3; 0,55; 1,4; 4,4. Температура на виході з печі 400 °С,  $\alpha_1$  = 1,35, а на виході з економайзера – 200 °С,  $\alpha_2 = 1, 4$ .

6. Визначити можливу економію палива за рахунок ВЕР, що утворюються при згоранні метан-водневої фракції в трубчастих печах піролізу, якщо вироблення теплоти за рахунок ВЕР складає 30 000 Гкал/рік, а взам = 0,19 т у. п. / Гкал.

68

## **Рекомендована література**

## **Основна**

<span id="page-68-1"></span><span id="page-68-0"></span>1. Бурлака В. В. Основы теории механизмов и машин : курс лекций : учеб. пособ. Ч. 2 / В. В. Бурлака [и др.]. – Харьков : ХНТУСХ, 2007. – 185 с.

2. Дзядикевич Ю. В. Матеріали в техніці : навч. посіб. для економ. вищих навч. закл. / Ю. В. Дзядикевич. – Тернопіль : Економічна думка, 2009. – 202 с.

3. Дмитриченко М. Ф. Основи матеріалознавства : навч. посіб. / М. Ф. Дмитриченко, В. М. Ткачук, О. В. Мельник. – Київ : НТУ, 2008. – 176 с.

4. Елизаров Ю. Д. Материаловедение для экономистов : учебник / Ю. Д. Елизаров, А. Ф. Шепелев. – Ростов-на-Дону : Феникс, 2008. – 576 с.

5. Логвінков С. М. Основи технологічних систем : навч. посіб. / С. М. Логвінков, О. М. Борисенко. – Харків : ХНЕУ ім. С. Кузнеця, 2015. – 308 с.

6. Логвинков С. М. Твердофазные реакции обмена в технологии керамики : монография / С. М. Логвинков. – Харьков : Изд. ХНЕУ, 2013. – 248 с.

7. Технологія конструкційних матеріалів і матеріалознавство. Практикум : навч. посіб. / В. В. Попович, А. І. Кондир, Е. І. Плешакова та ін. – Львів : Світ, 2009. – 551 с.

8. Тютюнников Ю. Б. Системы технологий : учеб. пособ. / Ю. Б. Тютюнников, В. Н. Орехов. – Харьков : ИД "ИНЖЭК", 2004. – 368 с.

## **Додаткова**

<span id="page-68-2"></span>9. Орехов В. М. Контрольні завдання та методичні рекомендації до їх виконання з навчальної дисципліни "Основи технологічних систем" / В. М. Орехов. – Харків : Вид. ХНЕУ, 2013. – 67 с.

10. Палатник Л. С. Физика и химия фазовых превращений / Л. С. Палатник. – Харьков : ХПИ, 1992. – 156 с.

11. Технология конструкционных материалов и материаловедение : учеб. пособ. / И. П. Гладкий, В. И. Мощенюк, В. П. Тарабанова. – Харьков : ХНАДУ, 2008. – 473 с.

# **Зміст**

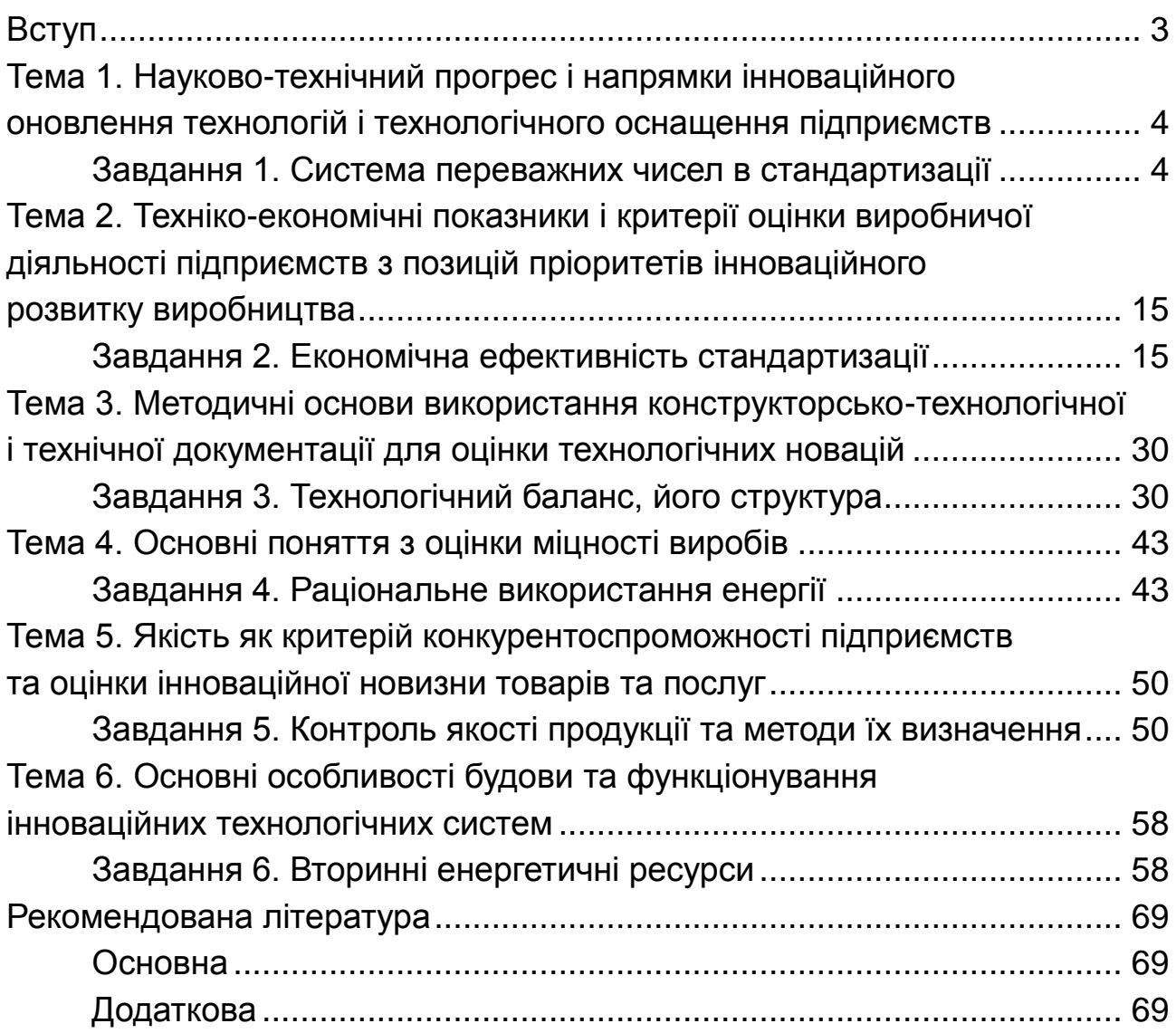

НАВЧАЛЬНЕ ВИДАННЯ

# **ІННОВАЦІЙНІ ТЕХНОЛОГІЇ ВИРОБНИЦТВА ПРОДУКЦІЇ ТА НАДАННЯ ПОСЛУГ**

# **Практикум для студентів усіх спеціальностей першого (бакалаврського) рівня**

*Самостійне електронне текстове мережеве видання*

Укладачі: **Крюк** Анатолій Григорович **Борисенко** Оксана Миколаївна **Попенко** Галина Степанівна **Белікова** Тетяна Борисівна

Відповідальний за видання *Ю. В. Буц*

Редактор *О. І. Черненко* 

Коректор *В. Ю. Труш*

План 2018 р. Поз. № 180 ЕВ. Обсяг 71 с.

Видавець і виготовлювач – ХНЕУ ім. С. Кузнеця, 61166, м. Харків, просп. Науки, 9-А

*Свідоцтво про внесення суб'єкта видавничої справи до Державного реєстру ДК № 4853 від 20.02.2015 р.*